# TURNIEJ TRÓJGAMICZNY **KOMPENDIUM WIEDZY DLA NAUCZYCIELI I OPIEKUNÓW**

## **PIOTR MILEWSKI, PIOTR BUDZISZ**

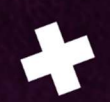

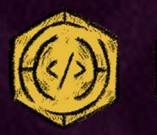

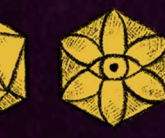

**M** 

## **SPIS TREŚCI**

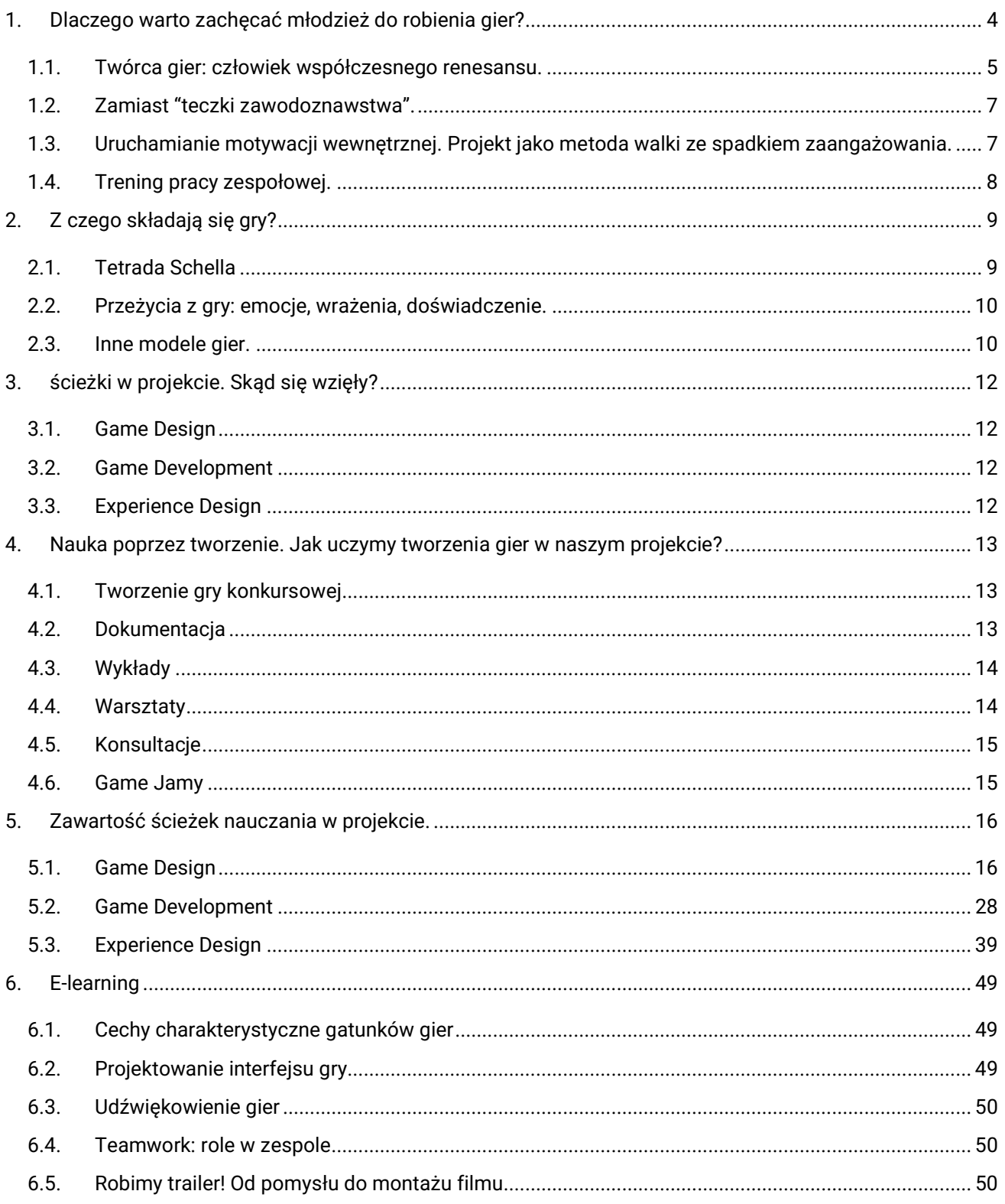

 $\Box$ 

\*

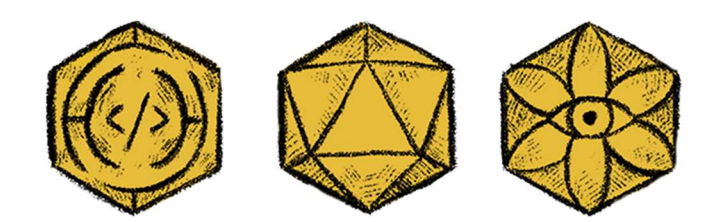

3

N

 $\Box$ 

## 1. Dlaczego warto zachęcać młodzież do robienia gier?

Tytułowe pytanie jest nieco przewrotne. Jakiejkolwiek odpowiedzi byśmy nie udzielili, potwierdzimy zawartą w nim tezę: warto, by młodzież uczyła się projektowania gier. Zanim jednak spróbujemy jej dowieść, spróbujmy spojrzeć na sprawę w szerszym kontekście.

Gdyby chłodnym okiem przyjrzeć się obecnemu systemowi szkolnictwa, można by odnieść wrażenie, że młodzi ludzie posiadają jedynie pół mózgu. Cały program nauczania skupiony jest bowiem na uczeniu, które wykorzystuje wyłącznie lewą półkulę najbardziej złożonego i najcenniejszego organu naszego ciała. Chociaż może wyglądać to na obejmujący całe pokolenia sabotaż, w istocie jest to skutek odruchowych i logicznych działań… Za które odpowiada właśnie lewa półkula. Ta, dzięki której potrafimy logicznie myśleć, analizować i rozwiązywać problemy, pisać, liczyć, mówić i rozumieć to, co inni do nas mówią. To ona stworzyła system do uczenia, tak naprawdę, wyłącznie samej siebie.

Prawa strona mózgu nie miała tu nic do powiedzenia. Co prawda potrafi myśleć abstrakcyjnie, tworzyć, kreować, wymyślać, wyobrażać rzeczy nowe oraz w innowacyjny sposób łączyć ze sobą posiadane już dane i informacje, ale nie potrafi komunikować się wprost. Nie zdołała więc przebić się przez swojego wygadanego sąsiada i w szkolnych ławach zabrakło dla niej miejsca. W związku z tą sytuacją mamy trzy wiadomości: dwie dobre i jedną złą.

Zła jest taka, że dzisiejszy rynek pracy z każdym rokiem zwiększa swoje wymagania właśnie w zakresie kompetencji miękkich, kreatywności, adaptywności i elastyczności działania, myślenia dywergencyjnego, nieszablonowego. Tymczasem młodzież po opuszczeniu murów szkół i uczelni nie posiada tych umiejętności. Cóż, uczenie ich nie było przewidziane w żadnym programie ani zapisane w matrycach efektów kształcenia.

Pierwsza z dobrych wieści jest taka, że wielu nauczycieli, świadomie bądź instynktownie, wprowadza do swoich zajęć zadania rozwijające umiejętności XXI (tak nazywa się wymienione przed chwilą umiejętności). Nie jest to zadanie proste: narzędzi muszą szukać sami, a do zajęć wprowadzać je z precyzją neurochirurga, bacząc, by dodatkowo nie obciążyć dodatkowo i tak przemęczonych i przebodźcowanych uczniów.

Druga dobra wiadomość przyniosły właśnie badania nad grami. Okazało się, że w wielu grach, aby odnieść zwycięstwo, trzeba wykazać się… Umiejętnościami XXI wieku. Dokładnie tymi samymi, których pracodawcy oczekują od swoich przyszłych pracowników.

Sytuacja wygląda więc następująco. Na pole bitwy, w której stawką jest przygotowanie naszych uczniów do życia i danie im szansy na odniesienie sukcesu, zostaliśmy my, nauczyciele w otoczeniu stosów przestarzałego sprzętu nadającego się wyłącznie na złom. W zasięgu naszych rąk jest nowa broń, której boimy się używać, chociaż wiemy, że działa. To… Gry.

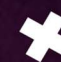

Czy musimy przekonać się do ich używania w klasie? Czy to jedyna droga? Niekoniecznie. Znamy inny skuteczny sposób uczenia. Skuteczniejszy niż zapamiętywanie dat, stosowanie wzorów czy nawet analizowanie wyników eksperymentów. To znajdujące się na samym szczycie piramidy efektów kształcenia tworzenie. Jeśli więc w uzupełnianiu braków systemu nauczania chcemy być jednocześnie sprytni i efektywni, jest jedna rzecz, którą na pewno możemy zrobić. Zachęcić młodzież do spędzania czasu nie tylko na graniu, ale na tworzeniu gier.

## 1.1. Twórca gier: człowiek współczesnego renesansu. Rzecz o umiejętnościach potrzebnych do stworzenia gry.

Polihistor lub polimat – osoba posiadająca rozległą wiedzę z wielu różnych dziedzin, encyklopedysta. Termin polyhistor pojawia się po raz pierwszy w wersji łacińskiej u Swetoniusza. Wywodzi się z greckiego złożenia πολυίστωρ oznaczającego człowieka "wiele wiedzącego" względnie "bardzo uczonego". Poszczególne człony terminu oznaczają: πολυ (poly) – "wiele" i ίστωρ (hístōr) – "wiedzący, uczony, sędzia". Od terminu "polihistor" zostało utworzone pojęcie "polihistoria" oznaczające zbiór wiadomości z różnych dziedzin.

Pokrewnym terminowi "polihistor" jest określenie "człowiek renesansu".

źródło: Wikipedia https://pl.wikipedia.org/wiki/Polihistor

5

Wstęp do niniejszego opracowania nosi znamiona manifestu. Teraz czas na konkrety, czyli udzielenie odpowiedzi na pytanie: jaka wiedza jest wykorzystywana w procesie tworzenia gier?

Nauka zajmująca się badaniem gier to ludologia (łac. ludus = zabawa, rozrywka). Cytując znów Wikipedię:

"Ludologia (ang. ludology), także rzadziej groznawstwo (ang. game studies) – interdyscyplinarna dziedzina naukowa, zajmująca się systematycznym badaniem gier z perspektywy ekonomicznej, estetycznej, narratologicznej, kulturoznawczej, socjologicznej i psychologicznej."

W zacytowanej powyżej eleganckiej definicji kluczowym słowem jest "interdyscyplinarność". Wrócimy do niego na koniec tego akapitu. Tymczasem, dzięki powyższemu opisowi, wiemy już, na jak wiele obszarów życia gry mają wpływ. Możemy więc śmiało założyć, że przy ich tworzeniu potrzebna jest wiedza z dziedzin, które się nimi (z tego powodu) interesują. Są to:

- o psychologia (bo chcemy zrozumieć pojedynczego gracza i dowiedzieć się, co siedzi w jego głowie);
- o socjologia (bo nasi gracze należą do większych społeczności, które nieustannie się zmieniają i dobrze jest śledzić owe zmiany);
- o kultura (bo dobrze wiedzieć co jest modne i być na bieżąco z kodami kulturowymi)
- o estetyka (bo znajomość tego, co się ludziom podoba, jest szalenie istotna dla każdego, kto chce coś sprzedać)
- o ekonomia (bo chcemy wiedzieć, jak wygląda rynek, na który trafi nasz produkt);
- o narratologia (bo w każdej grze jest opowieść: w wariancie minimum to historia zmagań gracza z grą).

Czy to wszystko? Bynajmniej. Tworzenia gier często wymaga wiedzy z takich dziedzin jak:

- o statystyka i prawdopodobieństwo (jeśli gra zawiera jakiekolwiek elementy losowe);
- $\circ$  fizyka (jeśli tylko gra nie ma abstrakcyjnego charakteru i zawiera obiekty w przestrzeni);
- o animacja (jeśli cokolwiek się w niej porusza);
- o sztuki wizualne (jeśli wygląd jakiegokolwiek elementu jest istotny);
- o udźwiękowienie (jeśli nie jest niema);
- o prawo (jeśli nie zamierzamy mieć kłopotów z chwilą wypuszczenia jej w świat);
- o zarządzanie projektem (nawet jeśli tworzymy go sami)
- $\circ$  komunikacja, negocjacje, zarządzanie konfliktem (jeśli tworzymy go w zespole)
- o programowanie (jeśli to gra cyfrowa).
- o matematyka (obecności królowej nauk wytłumaczymy nieco później);

Listę tę można wydłużyć dowolnie, w zależności od elementów, jakie w grze mają się pojawić. Jeśli w jakikolwiek sposób jest powiązana z realiami naszego świata, może okazać się, że do stworzenia gry przyda się nam też wiedza z astronomii, architektury, biologii, chemii, historii, geografii czy zoologii.

Oczywiście nie każdy, kto robi gry, musi też znać się na wszystkim. Nie istnieje też gra, do której stworzenia potrzebna jest jednocześnie wiedza z każdej z powyższych dziedzin. Jednak praktyka dowodzi, że dobrze jest być specjalistą przynajmniej w jednej z nich i mieć podstawową wiedzę z kilku innych. Im mniejszy jest pracujący nad grą zespół, tym lista ta dla każdego z jego członków będzie dłuższa.

Myśl na zakończenie. Jeśli to co napisano powyżej, nie pasuje do definicji interdyscyplinarności i bycia "człowiekiem renesansu"... To trudno powiedzieć, co innego (niż tworzenie gier) spełnia jej warunki.

## 1.2. Zamiast "teczki zawodoznawstwa". W jaki sposób tworzenie gry może pomóc wybrać dla siebie zawód.

W systemie edukacji dominuje wiedza teoretyczna. Niezależnie od tego, jaki zawód wybierzemy sobie po zakończeniu procesu edukacji, o jego praktycznych aspektach dowiemy się dopiero po podjęciu pracy. Przypomina to nadmiernie przeciągnięty flirt przez internet. Gdy po miesiącach korespondencji w końcu umawiamy się na kawę, podczas spotkania prawie zawsze czujemy nutę rozczarowania. Powód jest prosty. Ta druga osoba zawsze jest inna, niż ją sobie wyobrażaliśmy przez te wszystkie tygodnie. Z pracą (zwłaszcza pierwszą) jest dokładnie tak samo.

W "czasie szkoły" brakuje nam okazji i możliwości, by sprawdzić się w różnych rolach, zawodach. Bezkosztowo poeksperymentować z byciem menadżerką zespołu, programistką, grafikiem, psychologiem. By prowadzić projekt, kodować interfejsy, tworzyć modele 3D, cyfrowo malować tekstury, rysować i animować postacie, pisać scenariusz, programować fizykę obiektów czy zastanawiać się jak wywołać u ludzi konkretne emocje.

Może, gdybyśmy już w liceum mogli spróbować, jak to jest, to idąc na studia, wiedzielibyśmy, że chcemy być ilustratorem, back-end developerką, pisarzem, inżynierem albo projektantką UX. Może podjęlibyśmy bardziej świadomą decyzję o naszej przyszłości…

Tworzenie własnej gry daje nam przedsmak pracy w wielu zawodach i dziedzinach. Co ważne: ta praca nie musi nam się spodobać. Wiedza o tym, jaki zawód wydaje się nam potencjalnie atrakcyjny, jest równie cenna co doświadczenie, które pomoże nam zawczasu odrzucić jakąś ścieżkę kariery.

## 1.3. Uruchamianie motywacji wewnętrznej. Projekt jako metoda walki ze spadkiem zaangażowania.

Wyniki badań nad zaangażowaniem uczniów w naukę od lat są złe. Raport Gallupa dot. 900 000 uczniów klas 5-12 uczących się w prawie 3000 szkół w USA (2016 Gallup Student Poll) wskazuje na jego systematyczny spadek. Zaangażowanych w zajęcia czuje się 74% uczniów klas 5, 54% klas 7 i jedynie 34% uczniów klasy 12. W tej ostatniej grupie kolejne 34% czuje się niezaangażowanych, zaś 32% "aktywnie zniechęconych".

Podobnie badania nie były prowadzone w Polsce. Ostatni przekrojowy raport powstał w 2011 r. (M.Jewdokimow, raport "Uczniowie są aktywni"? dla SEO). Jeśli chodzi o uczniów szkół podstawowych i liceów, jedynie 18% udzieliło odpowiedzi "Wszystkie lub niemal wszystkie zajęcia mnie angażują, tylko nieliczne są nudne". "Zajęcia w ogóle nie są wciągające" to 4%, "Niektó-

re zajęcia są wciągające, ale zdarzają się dość rzadko"40%, zaś 38% uznało, iż "duża część zajęć (choć nie wszystkie) jest wciągająca i angażuje mnie". Zakładając, że i w polskich szkołach istnieje "klif zaangażowania" (drastyczny spadek na granicy szkoły podstawowej i liceum) można przyjąć, że sytuacja w PL i USA zbytnio się nie różni.

Wszystko wskazuje na to, że przejście na system nauki zdalnej pogłębiło istniejące problemy. Spadek zaangażowania wśród uczniów jest powszechny. Dostrzegają to zarówno nauczyciele i edukatorzy, jak i rodzice i wreszcie - sami uczniowie. Wyniki egzaminów i matur z lat 2020-2021 sugerują nasilenie się zjawiska. O zaangażowanie uczniów w proces nauczania trzeba walczyć silniej niż kiedykolwiek wcześniej. Dotychczasowe systemy motywacyjne, oparte o motywatory zewnętrzne w postaci kar (utrata punktów za popełnione błędy, prowadząca do gorszych ocen na świadectwie i mniejszych szans na dostanie się do wymarzonego liceum lub kierunek studiów) działają coraz gorzej.

Aby odwrócić trend, należałoby wprowadzić do szkół zajęcia, które uruchomię motywatory wewnętrzne. Czy może to być projekt polegający na tworzeniu gier? Projekt, w którym matematyczne obliczenia do czegoś się przydają, w którym jak na dłoni widać przydatność wzorów z fizyki i zalety umiejętności prowadzenia fascynującej opowieści? W którym jest miejsce na ciekawość, który wyposaża w poczucie sprawczości i nadaje wiedzy praktyczny i namacalny kontekst?

Warto pokusić się o przeprowadzenie takiego eksperymentu.

### 1.4. Trening pracy zespołowej.

Na ostatni akapit poświęcimy najmniej miejsca, żeby nie pisać oczywistości. Umiejętność komunikacji, współpracy, negocjacji, rozwiązywania konfliktów i zarządzania zespołem jest potrzebna w każdym zawodzie i w każdym miejscu pracy. Naukę tych kompetencji dobrze byłoby zacząć jak najwcześniej. Niestety, w głównym nurcie zajęć szkolnych jest na nią za mało czasu. Właściwie dopiero podczas studiów (aczkolwiek nie na wszystkich kierunkach) praca metodą projektową pojawia się regularnie na zajęciach.

Wspólne projektowanie gry w kilkuosobowym zespole to doskonały trening pracy grupowej. Nawet efekty pracy nie będą spektakularne, warto jak najszybciej dać młodzieży przestrzeń i możliwość współtworzenia czegoś wspólnie z rówieśnikami.

## 2. Z CZEGO SKŁADAJĄ SIĘ GRY?

Pierwsza sekcja kompendium o samych grach mówi bardzo ogólnie. Warto jednak poznać je trochę lepiej. Dlatego w tej sekcji pokrótce zaprezentowane są formalne modele projektowania gier. To na podstawie ich analizy Rada Programowa projektu stworzyła trzy ścieżki, w których wiedzę zdobywają uczestnicy i uczestniczki Turnieju Trójgamicznego.

## 2.1. Tetrada Schella

Autorem tego modelu jest amerykański projektant gier Jesse Schell. Opisał go w swojej książce "The Art of Game Design", która od lat jest w gronie najpopularniejszych podręczników do projektowania gier (polecamy!). Schell podzielił wszystkie elementy gier na cztery kategorie: estetykę, mechanikę, opowieść i technologię.

#### **ESTETYKA**

Do pierwszej grupy należą wszystkie komponenty odpowiadające za to, jak odbieramy grę. Grafiki, animacje, kolory, dźwięki tworzą nastrój i atmosferę gry. Lokują ją też w szerszym kontekście dzięki używaniu kodów kulturowych. Pomagają przywołać skojarzenia, wywołują emocje i tłumaczą grę i zamysł jej autorów\_ek bez używania słów.

#### Mechanika

W drugim zbiorze znajdziemy rzeczy widoczne dla graczy, jak zasady, procedury i reguły gry, oraz te ukryte, jak tzw. silnik. O ile definicji tych pierwszych nie trzeba podawać, o tyle warto powiedzieć kilka słów o silniku. Pod tym pojęciem ukrywają się matematyczne proporcje ukryte w grze, które odpowiadają za jej balans, regrywalność… I grywalność w ogóle.

Najprostszym przykładem silnika są proporcje, jakie znajdziemy w klasycznej talii kart. W każdej z nich jest 13 kart o różnych wartościach i w 4 kolorach. Gdyby te proporcje były inne i zestaw liczył po 8 kart w 7 kolorach, gra w pokera, tysiąca czy brydża straciłaby sens i nie dawała ani odrobiny frajdy. Ba! Nawet dodanie czy odjęcie jednego koloru, czy wartości zmieniłoby je nie do poznania.

#### Opowieść

Chociaż nie jest to oczywiste, każda gra ma opowieść: to chociażby sekwencja zdarzeń, jakie kolejno odkrywają się przed oczami gracza.

Pomimo tego przez wiele lat (i stron książek, i artykułów) liczne grono ludologów i projektantów gier odmawiało narracji prawa do bycia częścią gier. Tłumaczono to sztywną strukturą

opowieści i dynamicznym charakterem gier. Szczęśliwie, poglądy te odeszły już do lamusa. Na potrzeby gier opracowano zupełnie nowe sposoby prowadzenia opowieści (np. fabuły rozgałęzione, struktury perełkowe itp.), a wiele innych elementów narracyjnych (jak archetypy czy łuki fabularne) zgrabnie zaadoptowano i zasymilowano. To właśnie one, razem z dialogami i wstawkami filmowymi zaliczane są do tego zbioru.

#### **TECHNOLOGIA**

Technologia, jaka jest nośnikiem gry, daje przestrzeń, w której dzieje się opowieść, działa mechanika, a estetyka oczarowuje graczy. Technologią jest kartka w kratkę i długopis, hełm VR, konsola, smartfon i linie wyrysowane kredą na asfalcie. Technologia to ta kategoria, która odpowiada za najpopularniejszy podział gier: na planszówki, karcianki, gry fabularne, larpowe, miejskie i video.

## 2.2. Przeżycia z gry: emocje, wrażenia, doświadczenie.

Skoro w grach jest tyle elementów i tyle zmiennych, od czego powinniśmy zacząć proces projektowania? Odpowiedź jest prosta: od tego, na co mamy lepszy pomysł. Od tego, co da graczom więcej emocji, silniejsze wrażenia i ciekawsze przeżycia. Źródłem każdej z tych rzeczy mogą być komponenty wymienione w dowolnym obszarze Tetrady Schella.

Najłatwiej zacząć od mechaniki (bo potrafi wywołać naprawdę silne emocje) lub estetyki (bo potrafi oczarować i zachwycić). Najtrudniej od opowieści (bo do gier projektuje się je w bardzo specyficzny sposób) lub technologii (bo każda nowinka szybko powszednieje, ergo przestaje robić wrażenie na odbiorcach).

Niezależnie od tego, co będzie inspiracją i gdzie zaczniemy proces projektowy, o jednym zapomnieć nie można: gra nie może pozostawić gracza obojętnym.

## 2.3. Inne modele gier.

Podczas zajęć uczestnicy\_czki Turnieju Trójgamicznego zapoznają się z jeszcze dwoma formalnymi modelami projektowania gier.

#### Model MDA

Model ten został opublikowany w 2004 roku. Nazwa pochodzi od angielskich słów Mechanika, Dynamika, Estetyka. Jego autorami są Robin Hunicke, Marc LeBlanc oraz Robert Zubek. Model

MDA była to pierwsza próba znalezienia wspólnego języka opisywania gier przez designerów, developerów, badaczy i przedstawicieli biznesu.

Więcej informacji o tym modelu znajduje się w opisie lekcji 1.2 w sekcji 5.1.1

#### Model DDE

Model DDE stworzył i opublikował w roku 2015 Wolfgang Walk. DDE jest rozwinięciem modelu MDA, uzupełnionym o aktualny stan wiedzy dotyczący projektowania gier oraz o znacznie praktyczniejszym charakterze. Akronim w tym wypadku pochodzi od słów Design (co rozszerzyło pojęcie mechaniki o światotworzenie, interfejs i kwestie związane z tworzeniem dokumentacji projektowej), Dynamika, Doświadczenie (co z kolei wykroczyło z estetyki w stronę wieloaspektowego rozumienia i opisywania wszystkich rzeczy w zasięgu percepcji gracza). Więcej informacji o tym modelu znajduje się w opisie lekcji 2.5 w sekcji 5.1.2

## 3.ścieżki w projekcie. Skąd się wzięły?

Od początku prac nad materiałami edukacyjnymi było oczywiste, że struktura projektu powinna nawiązywać do formalnych modeli tworzenia gier. Jej ostateczny kształt jest pochodną Tetrady Schella oraz modelu DDE.

## 3.1. Game Design

#### Kto: "konstruktorzy" gier

#### Pytanie: jak to ma działać?

Ścieżka Game Design skierowana jest dla osób, które chcą projektować działanie gier. Interesuje ich to, dlaczego i w jaki sposób gry wywołują emocje. Sam proces tworzenia często bywa też dla nich intelektualnym wyzwaniem. Można porównać ich do konstruktorów, którzy odpowiadają za stabilność struktury, jej kształt, a także funkcję i cel.

## 3.2. Game Development

#### Kto: "budowniczowie" gier

#### Pytanie: jak to zrobić?

Ścieżka Game Developmentu zaprojektowano z myślą o osobach, które chcą tworzyć samą "materię" gier. Fascynuje ich proces programowania i kodowania, tworzenie kolorowych linii kodu, które na ekranie komputera transformują się później w interaktywne światy. Najłatwiej przyrównać ich do budowniczych, którzy urzeczywistniają plany i koncepcje, dzięki czemu powstają realne obiekty.

## 3.3. Experience Design

#### Kto: "architekci" gier

#### Pytanie: jakie to ma być?

Ostatnia z dróg przeznaczona jest dla osób, które mają w sobie artystyczną iskrę. Tworzenie gier jest dla nich formą ekspresji. Edytory obrazu, tekstur, dźwięków czy trójwymiarowych obiektów zastępują im dłuta, pędzle czy instrumenty muzyczne. Można nazwać ich architektami, którzy przy użyciu swoich talentów tworzą dla innych miejsca, przestrzenie, nastrój i atmosferę.

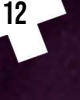

## 4. Nauka poprzez tworzenie. Jak uczymy tworzenia gier w naszym projekcie?

Turniej Trójgamiczny to wielomiesięczny projekt. Tworząc go staraliśmy się, aby był jednocześnie nowatorski, atrakcyjny i inny od klasycznych zajęć szkolnych. Jednocześnie mieliśmy świadomość, że musi "mówić" językiem zrozumiałym dla jego uczestników\_czek. Dlatego znajdują się w nim zarówno bardzo tradycyjne zajęcia, jak i formaty spotykane w szkole niesłychanie rzadko.

### 4.1. Tworzenie gry konkursowej

Na pierwszym miejscu nie wypada umieścić niczego innego. Najważniejszym źródłem wiedzy w projekcie jest tworzona przez każdy z zespołów gra. Aby ten wielomiesięczny projekt zakończył się sukcesem, uczestnicy\_czki realizują efekty kształcenia z samego topu piramidy efektów kształcenia Blooma. Aplikują wiedzę, jaką dzielą się z nimi trenerzy i trenerki. Analizują własny projekt. Dokonują ewaluacji postępów, by na bieżąco korygować kierunek prac. A co najważniejsze: dokonują szerokiego wachlarza aktów kreacji. Planują działania, wymyślają mechaniki, piszą kod, modyfikują projekt, tworzą grafiki, modele obiektów, tekstury, projektują poziomy, piszą narrację.

W skrócie: uczą się przez działanie.

### 4.2. Dokumentacja

Turniej Trójgamiczny to projekt ogólnopolski, w którym wiedzą z dziedziny tworzenia gier dzieli się uczestnikami\_czkami kilkudziesięciu trenerów i trenerek. Zagwarantowanie wszystkim osobom uczestniczącym w projekcie dostępu do takiego samego zakresu wiedzy miało więc priorytetowe znaczenie. Do realizacji tego celu służy stworzona na potrzeby projektu dokumentacja. Jej najważniejszą częścią są uspójnione dla wszystkich kantonów efekty kształcenia. Pojawiają się one w dwóch rodzajach dokumentach: sylabusach ścieżek i planach lekcji.

Sylabusy zawierają opisy wszystkich lekcji, efekty kształcenia danej ścieżki oraz spis źródeł (zarówno w formacie tekstowych, jak i audio/video).

Plany lekcji, oprócz metryczki pochodzącej z sylabusu, zawierają wszystkie informacje niezbędne do przeprowadzenia lekcji. Są to następujące sekcje:

o Wprowadzenie.

Służy do objaśnienia celu edukacyjnego lekcji i jej miejsca w strukturze i kontekście całego kursu.

o Jak się przygotować?

Ta sekcja prowadzi prowadzących trenerów "na skróty" przez źródła wiedzy wymienione w sylabusie. Jej celem jest wskazania kluczowych zagadnień poruszanych we wskazanych materiałach.

- o Warto zapamiętać!
- o Plan lekcji zakończony jest krótką listą kluczowych zagadnień, pojęć, tez lub problemów poruszonych w trakcie lekcji. To esencja całego dokumentu.

## 4.3. Wykłady

Zajęcia wykładowe w projekcie mają trzy warianty:

- o Pierwszy z nich to klasyczne wystąpienie podczas jednego z trzech fizycznych spotkań organizowanych w ramach turnieju. Udział w takim wykładzie biorą wszystkie osoby z danej ścieżki w tym kantonie.
- o Drugi typ spotkań to kameralne konsultacje online, w których udział biorą osoby z tej samej ścieżki, ale wyłącznie z tego samego zespołu. Taki wykład daje więcej przestrzeń do zadawania konkretnych pytań indywidualnej rozmowy z trenerem\_ką.
- o Trzeci rodzaj wykładów to lekcje w formie e-learningu. Są one dostępne na platformie internetowej projektu oraz w serwisie Youtube. Stanowią one materiał uzupełniający i rozszarzający wiedzę podaną w projekcie w inny sposób. Ich treści mają bardziej uniwersalny charakter niż pozostałe zajęcia, dlatego skierowane są do wszystkich uczestników Turnieju Trójgamicznego.

Zawartość kursów omówiona jest w sekcji 6.

## 4.4. Warsztaty

Uzupełnieniem niektórych wykładów są zajęcia o charakterze warsztatowym. Ich celem jest jak najszybsze wykorzystanie świeżo zdobytej wiedzy w praktyce, pod okiem trenera. W przypadku ścieżki Game Design są to ćwiczenia metodą szybkiego prototypowania. Warsztaty z Game Developmentu mają format zadań programistycznych.

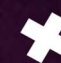

Podczas ćwiczeń w ścieżce Experience Design uczestnicy\_czki tworzą assety do gier korzystając z konkretnej, ograniczonej palety narzędzi, technik i metod pracy.

### 4.5. Konsultacje

Podczas całego projektu zespoły mogą kontaktować się z ekspertami, reprezentującymi branżę gier oraz środowisko akademickie. Konsultacje takie są niezbędne przez wzgląd na zróżnicowanie gier powstających w trakcie turnieju. Każdy z zespołów ma indywidualne potrzeby w zakresie wiedzy potrzebnej do ukończenia swojej gry. Poszukiwane informacje dotyczą bardzo konkretnych problemów, na które zespół natknął się podczas pracy. Nie sposób zawrzeć tego typu wiedzy w ogólnych materiałach skierowanych dla wszystkich grup uczestniczących w projekcie. Tym niemniej jakiś sposób na wsparcie twórców trzeba było znaleźć. W Turnieju Trójgamicznym rolę tę pełnią właśnie konsultacje ze specjalistami z danej dziedziny, w których udział biorą osoby odpowiedzialne w zespole za dany obszar prac.

### 4.6. Game Jamy

Specyficznym rodzajem imprezy, w jakiej lubuje się część branży IT, jest hackaton. Polega on na stworzeniu działającego oprogramowania o z góry narzuconych warunkach brzegowych lub temacie (nieznanym do momentu startu imprezy) w bardzo ograniczonym przedziale czasowym (najczęściej są to 24, 48 lub 72 godziny).

Game Jam to forma hackatonu, w którym tym oprogramowaniem jest gra cyfrowa. Game jam, jak każdy hackaton, stawia przed uczestnikami\_czkami wysokie wymagania. Będąc pod ogromną presją czasu, należy grę wymyślić, zaplanować i zoptymalizować przebieg prac, stworzyć wszystkie niezbędne elementy i połączyć je w jedną całość. Z racji tajności tematu przewodniego nie można przygotować się do tego wcześniej. Do listy wyzwań należy dodać jeszcze syndrom pustej kartki. Generalnie, jest to emocjonalnie i fizycznie wyczerpujący format, który w ekstremalnie krótkim czasie testuje do granic możliwości umiejętności, wiedzę i ambicje osób w nim uczestniczących.

Robienie gry w trakcie game jamu niesłychanie różni się więc od powolnego procesu tworzenia jej podczas wielomiesięcznego projektu. Zademonstrowanie różnych stylów i metod pracy twórców gier jest jednym z celów kształcenia, jakie Rada Programowa turnieju uznała za istotne. To z tego powodu zdecydowano o włączeniu game jamu do procesu nauczania w projekcie.

## 5.Zawartość ścieżek nauczania w projekcie.

## 5.1. GAMF DESIGN

#### Konferencja Przydziału

#### Temat Lekcji 1.1: Czym są gry?

Większości ludzi, którzy grają w gry jedynie sporadycznie, wydaje się, że ich projektowanie to rozrywka banalnością dorównująca partyjce Monopoly. Tymczasem od końcówki lat 40tych XX wieku istnieje nauka zwana ludologią, która zajmuje się badaniem gier. Obserwowany w ostatniej dekadzie tryumfalny przemarsz gier przez nasze portfele nie jest działem przypadku, lecz w znacznej mierze jej zasług. Wynika on z ciężkiej pracy biznesu i akademików, którzy wkładają mnóstwo wysiłku, starając się zrozumieć jak, kiedy i dlaczego gry (na nas) działają. Zajęcia otwierające nasz kurs służą więc zaprezentowaniu młodym autorom\_kom gier fundamentów wiedzy o samych grach. O tym czym są, jak można je definiować, co wszystkie gry łączy, a co odróżnia od zabawek.

#### Materiały źródłowe:

#### Podstawowe

- o "What Is a Game? How This Question Limits Our Medium", Extra Credits https://youtu.be/blj91KLOvZQ
- o "Gra, gracz, świat: W poszukiwaniu sedna "growości", J.Juul
- o "Światy z pikseli: Antologia studiów nad grami komputerowymi", W M. Filiciak
- o "The Art of Game Design" rozdział 3 "The Experience Arises Out of a Game", J.Schell Dodatkowe
- $\circ$  Raport "The Game Industry of Poland 2020" https://gic.gd/d/The\_Game\_Industry\_of\_Poland\_report\_2021.pdf
- $\circ$  "Rules of Play" rozdziały 7 "Defining Games" oraz 8 "Defining Digital Games", E.Zimmermann, K.Salen
- $\circ$  , An Introduction to Game Studies. Games in Culture", rozdział 2, F.Mäyrä
- o "Game studies tutorial: Wprowadzenie do multidyscypliny", P.Sterczewski Czas Kultury, 2(185), s.84–90

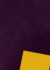

#### Temat Lekcji 1.2: Formalne modele projektowania gier: model MDA

Celem zajęć jest prezentacja podstaw formalnej analizy gier i ich części składowych. Jako pierwszy zaprezentowany jest Model MDA (Mechanics, Dynamics, Aesthetics), który choć niedoskonały, sprawdza się idealnie w porządkowaniu wiedzy na temat gier, jaką posiada każdy początkujący twórca. Jego głównymi zaletami jest to, że pozwala dostrzec różnice w percepcji gry z perspektywy twórcy i odbiorcy; dobrze tłumaczy, na czym polegają różnice w dwóch podstawowych stylach projektowania i podejmuje udaną próbę opisania podstawowych doświadczeń, jakie sprawiają frajdę z gry. Dzieląc według jego logiki komponenty gry na mechaniczne, dynamiczne i estetyczne odbiorcy uczą się instynktownie odróżniać je od siebie.

#### Materiały źródłowe

Podstawowe

o "MDA: A Formal Approach to Game Design and Game Research" R.Hunicke, M.LeBlanc, R. Zubek https://users.cs.northwestern.edu/~hunicke/MDA.pdf

Dodatkowe:

- o "Introduction to game analysis", C.Fernández-Vara
- $\circ$  , A theory of fun for game design", R.Koster
- o "Top-down vs Bottom-up", M. Rosewater https://markrosewater.tumblr.com/post/159569377488/drive-to-work-427-top-down-vsbottom-up

#### Konsultacje online: runda pierwsza

#### Temat Lekcji 2.1: Podstawowe gatunki i rodziny gier wideo oraz mobilnych

Od strony naukowej sprawa jest dosyć skomplikowana. Aktualne typologie nie są kompletne, podobnie jak nie istnieją ogólnie przyjęte definicje poszczególnych gatunków. Ale choć potężna liczba wyznaczników i zmiennych sprawia, iż prawie żadna gra nie przynależy tylko do jednego gatunku (najczęściej bywa hybrydą kilku), warto znać popularne metody segregowania gier jako produktów popkultury. Do uporządkowania pojęć najlepiej służy potrójny podział Marii Gardy, na gatunki tematyczne definiowane w oparciu o warstwę reprezentacyjną (aka konwencje - jak SF, steampunk, fantasy), gatunki ludyczne definiowane z punktu widzenia wewnętrznej organizacji formuły gry, zdeterminowanej przez takie jej elementy, jak chociażby mechanika (aka typy gier, jak FPS, symulator lotniczy, czy cRPG) oraz gatunki funkcjonalne (np. gry rodzinne, esportowe, przygodne).

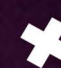

Znajomość wyżej opisanego podziału gatunkowego gier pozwala na kreatywne wpisanie się w ramy gatunku lub ich świadome przekroczenie oraz jest doskonałym źródłem inspiracji dla początkujących twórców.

#### Materiały źródłowe

Podstawowe:

 $\circ$  "Game Design Workshop" rozdział. 15 "Understanding the New Game Industry", T. Fullerton,

Dodatkowe:

- o "Interaktywne fantasy: Gatunek w grach cyfrowych". Rozdział 1, M.B.Garda
- $\circ$  "What Defines Video Game Genre? Thinking about Genre Study after the Great Divide" D.A.Clearwater

Loading… The Journal of the Canadian Game Studies Association, 5(8), s. 29–49

#### Temat Lekcji 2.2: Stan "flow", immersja i magiczny krąg gry

Zajęcia wprowadzają do kursu elementy antropologii i psychologii. Ich sednem jest prezentacja naukowych podstaw opisujących dwa znane każdej osobie grającej zjawiska. Pierwszym jest immersja, czyli przesunięcie uważności w stronę czynności do poziomu, w którym pozostałe bodźce płynące ze świata zewnętrznego są w większości ignorowane, czemu towarzyszy poczucie całkowitego zanurzenia w daną aktywność i np. utrata poczucia czasu.

Drugie z tych zjawisk to tzw. stan przepływu, w którym zadania podsuwane przez grę idealnie odpowiadają naszym umiejętnością. Oscylują pomiędzy nudą i frustracją, angażują nas na długo przez zmienne natężenie stopnia trudności.

Omówienie tych zjawisk pozwala lepiej zrozumieć niektóre instynktowne zachowania i reakcje osób grających. Wiedza o tym jak je stosować jest z kolei kluczowa dla właściwego projektowania ścieżki gracza, tzw. "Player's Journey".

#### Materiały źródłowe

Podstawowe:

 $\circ$  "Rules of Play", rozdział 9 "The Magic Circle", E. Zimmermann, K. Salen

 $\circ$  "The Art of Game Design", rozdział 9 "The Experience is in the Player's Mind", J.Schell Dodatkowe:

18

o "Immersion into larp", S.L.Bowman http://www.firstpersonscholar.com/immersion-into-larp/

- o "Postmodernism and the Three Types of Immersion", E.Adams http://designersnotebook.com/Columns/063\_Postmodernism/063\_postmodernism.htm
- o "Gry wideo: Zarys poetyki", Wstęp i Rozdział 1 oraz 2., P.Kubiński

#### Temat Lekcji 2.3: Gra znacząca. Koncepcja "meaningful play" w pracy projektowej

W jednym z najlepszych podręczników do nauki projektowania gier p.t. "Rules of Play", jego autorzy, Katrin Salen i Erik Zimmerman koncepcję gry znaczącej opisują następująco:

"Meaningful play emerges from the interaction between players and the system of the game, as well as from the context in which the game is played. Creating meaningful play is the goal of successful game design."

W wolnym tłumaczeniu brzmi to następująco:

"Gra znacząca rodzi się z interakcji pomiędzy graczami a systemem gry oraz kontekstem, w jakim jest rozgrywana. Tworzenie gry znaczącej jest celem skutecznego projektowania gier".

Ta fundamentalna myśl jest oczywista, dopiero kiedy się ją wypowie. To przecież jasne, że gdy gramy w gry chcemy mieć wybór, poczucie wpływu i odpowiedzialności za nasze decyzje. Losowe kary i nagrody, utracone kolejki i podatki płacone na skutek pechowego rzutu kośćmi nie są tymi elementami, które lubimy w grach.

Jednak zaskakująco wielu projektantów powiela te złe wzorce na skutek braku znajomości tej fundamentalnej zasady. Dzięki tej lekcji uczestnicy\_czki nie tylko dowiedzą, czym jest gra znacząca, ale też nauczą się jak stosować tę koncepcję podczas analizy projektu gry i w procesie jego ulepszania. Wybór, działanie, kontekst i rezultat to fundamenty, na których odtąd powinni budować własne projekty.

#### Materiały źródłowe

Podstawowe

o "Rules of Play", rozdział 5 "Systems", E.Zimmermann, K.Salen

Dodatkowe:

o "Perspective and agency during video gaming influences spatial presence experience and brain activation patterns", M.Havranek, N.Langer, M.Cheetham, L.Jäncke, "Behavioral and Brain Functions", 8(1), s. 34. https://doi.org/10.1186/1744-9081-8-34

19

 $\circ$  , Toward a psychology of human agency", A.Bandur "Perspectives on Psychological Science", 1, 164–180.

#### Temat Lekcji 2.4: Interaktywność i interakcje: podstawowe błędy w projektowaniu gier

Poprzednia lekcja tłumaczyła, jak wygląda tzw. dobra praktyka projektowania gier. Niniejsze zajęcia poświęcone są jej rozwinięciem i skupiają się na interakcji gracza z grą jako systemem.

Istnieją cztery poziomy tej interakcji: poznawczy (kognitywny), funkcjonalny (utylitarny), proceduralny i kulturowy. Dzięki znajomości ich cech charakterystycznych odbiorcy zajęć są w stanie zrozumieć, na czym polega pięć stopni anatomii wyborów, jakie podejmują gracze w trakcie rozgrywki. Zajęcia wieńczy prezentacja czterech najczęściej spotykanych błędów, jakie przydarzają się projektantom podczas tworzenia systemów interakcji. Wynikają one bezpośrednio z niezrozumienia wyżej wspomnianej anatomii wyboru. Te błędy to poczucie arbitralności wyniku gry, brak pomysłu jak działać dalej; brak zrozumienia co doprowadziło do wygranej lub przegranej oraz brak sygnału z gry, że działanie miało efekt. Każdy, kto grał w popularne niegdyś gry jak wojna, chińczyk czy Monopoly bez trudu rozpozna je we własnych wspomnieniach z rozgrywki. W grach video występują one jeszcze częściej niż w grach planszowych, jako że możliwości interakcji graczy z grami tego rodzaju są znacznie większe. Z tego powodu odruch ich rozpoznawania i usuwania z projektów dobrze zaszczepić projektantom na samym początku ich drogi.

#### Materiały źródłowe

Podstawowe

 $\circ$  "Rules of Play", rozdział 6 "Interactivity", E.Zmmermann, K.Salen

#### Dodatkowe

- o "How I Learned to Stop Worrying and Love the Gamer: Reframing Subversive Play in Story-Based Games", T.Tanenbaum "DiGRA '13 - Proceedings of the 2013 DiGRA International Conference: DeFragging Game Studies", 7, s. 1–15.
- o "Gra w utratę kontroli. Słaba podmiotowość, kwestionowanie racjonalności i problematyzowanie utożsamienia w narracyjnych grach komputerowych", P.Sterczewski "Replay. The Polish Journal of Game Studies", 1, s. 49-58.

#### Temat Lekcji 2.5: Formalne modele projektowania gier: model DDE

Cykl konsultacji, otwarty prezentacją intuicyjnego, acz niekompletnego modelu MDA (Mechanika, Dynamika, Estetyka) zamyka najnowszy model formalny — DDE (Design, Dynamika Doświadczenie). Opracowany kilka lat temu przez Wolfganga Walka jako rozwinięcie MDA jest niezastą-

pionym narzędziem nie tylko do rozumienia i analizowania gier (w tym własnych projektów), ale również do planowania procesu projektowania i tworzenia kompletnej dokumentacji.

Wyższość nad modelem MDA objawia się szczególnie w trzech obszarach. Pierwszy z nich to uporządkowanie warstwy Designu przez wprowadzenie do niej interfejsu jako "bramki", jaką w modelu MDA pełniła estetyka oraz dodanie dokumentacji projektowej (opisanej jako "blueprint" a będącej de facto dokumentacją projektową) jako kluczowego komponentu projektu. Drugi obszar to Dynamika, w której wprowadzone zostało pojęcia ja-gracz (subject-player), czyli avatara gracza, dzięki któremu można lepiej zrozumieć i przewidzieć zachowania odbiorców gier. Ostatnia kluczowy komponent to zamiana wąsko rozumianej (przez ograniczenie do grafiki i udźwiękowienia) Estetyki na Doświadczenie, które opisuje wszystkie możliwe emocjonalne i sensoryczne reakcje gracza na grę.

Model DDE można więc potraktować na wiele sposobów: od źródła inspiracji na jego starcie, po checklistę do ewaluacji projektu po jego zakończeniu. Jest uniwersalnym narzędziem, szczególnie użytecznym dla osób stawiających w branży pierwsze kroki.

#### Materiały źródłowe

#### Podstawowe

 $\circ$  . From MDA to DDE" W.Walk https://www.gamedeveloper.com/design/from-mda-to-dde

#### Opcjonalne

 $\circ$  "Design, Dynamics, Experience (DDE): An Advancement of the MDA Framework for Game Design" W.Walk, D.Görlich, M.Barrett https://www.semanticscholar.org/paper/Design%2C-Dynamics%2C-Experience- (DDE)%3A-An-Advancement-Walk-G%C3%B6rlich/f6cafb04f69b88d47b4b841bc28bc88bb97a78ae

#### WYJAZD EDUKACYJNY

#### Temat Lekcji 3.1: Wiek, płeć, etniczność w projektowaniu gier. Typologie graczy i awatarów.

Granice inwencji w tworzeniu pierwszych gier zazwyczaj wyznaczają gry, w które sami graliśmy. Nasz pierwszy projekt to najczęściej gra będąca ulepszeniem znanych koncepcji i mechanik, hybrydą tego co znane i lubiane. Jednak kiedy skala naszych możliwości w zakresie tego, co potrafimy stworzyć, zacznie rosnąć, nadchodzi czas, by przestać projektować "pod siebie", a zacząć projektować dla innych. Aby ci "inni"chcieli grać (i kupić) nasze gry, trzeba ich poznać.

Temu celowi służą typologie graczy oraz badania nad avatarami, czyli cyfrowymi reprezentacjami graczy w grach. Zajęcia będą składać się z trzech części. Pierwsza to prezentacji aktualnie funkcjonujących na rynku typologii graczy i avatarów, druga to warsztaty oparte w dużej części nad autorefleksją, zaś trzecia to tworzenie koncepcji gry pod konkretny typ odbiorców.

#### Materiały źródłowe

Podstawowe

- o "Krytyczne spojrzenie na gry wideo", podcast, M.Tymińska, J.Wandzel, https://spacjasieskacze.pl/podcast-tyminska/
- o "Od Pacmana do Lary Croft. Jak badać postać w grach wideo?", S.Fizek Kultura i Historia, 27. http://www.kulturaihistoria.umcs.lublin.pl/archives/5470
- o "Personality And Play Styles: A Unified Model" B.Stewart https://www.gamasutra.com/view/feature/6474/personality\_and\_play\_styles\_a\_.php Dodatkowe
- o "Kultura awatarów strategie gry i tożsamość", M.Tymińska "Update: teorie i praktyki kultury gier komputerowych" s. 105–119
- o "The Science of Gamer Motivation" Quantic Foundry https://quanticfoundry.com/
- o "Player Types: A Meta-synthesis" J.Hamari, J.Tuunanen "Transactions of the Digital Games Research Association" 1, s 29-53.

#### Temat Lekcji 3.2: Trzy dekalogi. 10 zasad projektowania. 10 etapów projektowania.

#### 10 mentalnych blokad projektantów.

Wielu projektantów gier, którzy odnieśli sukces, dzieli się swoimi doświadczeniami. Jednym z nich jest Mark Rosewater, głównym projektant najpopularniejszej na świecie kolekcjonerskie gry karcianej Magic the Gathering. Od 20 lat, co tydzień, publikuje na swoim blogu artykułu dotyczące różnych aspektów projektowania gier. Z tego przepastnego zasobu wybrano trzy teksty, które zawierają ponadczasowe rady dla wszystkich projektantów gier.

Pierwszy z nich zawiera 10 uniwersalnych zasad projektowania wszystkich gier. W drugim znajduje się 10 złotych reguł designu produktowego. Jako że gry też są towarem w obiegu handlowym, warto by projektanci i projektantki spojrzeli na nie i od tej strony. Ostatni z artykułów porusza niesłychanie ważny temat, jakim są mentalne blokady i pułapki, które zastawiają na designerów ich własne umysły.

Druga część zajęć ma charakter warsztatowy. Jest to sesja kreatywna poprowadzona metodą szybkiego prototypowania. Na jej zakończenie uczestnicy\_czki analizują swój proces pracy w kontekście wcześniej zaprezentowanych artykułów.

#### Materiały źródłowe

Podstawowe

- $\circ$  "Ten things every game needs", M. Rosewater https://magic.wizards.com/en/articles/archive/making-magic/ten-things-every-gameneeds-part-1-part-2-2011-12-19
- o "Ten Principles of Good Design", M. Rosewater https://magic.wizards.com/en/articles/archive/making-magic/ten-principles-gooddesign-part-1-2010-05-03 https://magic.wizards.com/en/articles/archive/making-magic/ten-principles-gooddesign-part-2-2010-05-17
- $\circ$  "Ten mental locks", M.Rosewater https://magic.wizards.com/en/articles/archive/making-magic/design-seminar-10 mental-locks-2008-11-07

#### Temat Lekcji 3.3: Przestrzeń projektowa oraz zjawisko emergencji.

Czym jest "dobra gra"? Jedna z koncepcji mówi, że to taki projekt, który zaskakuje i przekracza oczekiwania jego twórcę. Objawić może się to tym, że gracze i graczki wymyślą strategie, kombinacje czy sposoby rozgrywki, które twórcom nawet nie przyszły przez myśl.

Zjawisko to nazywane jest emergencją. Fachowo definiuje się je jako powstawanie jakościowo nowych form i zachowań z oddziaływania między prostszymi elementami, czyli coś, co można opisać metaforą w postaci równania 1+1=3.

W obszarze tworzenia gier wiąże się też z pojęciem przestrzeni projektowej: im więcej możliwości daje mechanika i struktura gry, tym większe są szanse na stworzenie gry o wysokiej emergencji.

Emergencja jest czymś, do czego wielu twórców zmierza instynktownie, czując, że jakość i wartość ich projektu rośnie gdy jego możliwości stają się dla nich nieprzewidywalne i zaskakujące. Stosownym jest więc wprowadzić to pojęcie do dyskursu jak najszybciej, by byli świadomi tego zjawiska i w jakimś stopniu mogli je (co bywa trudne) kontrolować. Właśnie temu służą niniejsze zajęcia.

Materiały źródłowe

Podstawowe

 $\circ$  "Rules of Play", rozdziały 2 "The Design Process", 4 "Design" oraz 14 "Game as Emergent Systems", E. Zimmermann, K.Salen

#### Dodatkowe

- o "Framework for Innovation", Design Council
- o https://www.designcouncil.org.uk/news-opinion/what-framework-innovation-designcouncils-evolved-double-diamond
- o "Cybertekst: Spojrzenie na literaturę ergodyczną", E.J.Aarseth

#### Temat Lekcji 3.4: Sztuka projektowania gier i księga soczewek. Jak zweryfikować projekt pod

#### różnym kątem?

Tworzenie gier to najczęściej długotrwały proces, rozciągnięty na miesiące lub nawet lata. W jego trakcie można stracić dystans do własnego projektu. Niełatwo jest w takiej sytuacji na własne "dziecko" spojrzeć obiektywnie i przeanalizować postęp prac z różnych perspektyw. Ratunkiem w takiej sytuacji, szczególnie dla początkujących designerów, może być narzędzie jaki stworzył Jesse Schell i opublikował w swoim przełomowym podręczniku "The Art of Game Design".

Wyżej wspomniane narzędzie to zestaw 113 "soczewek". Każda soczewka to mikro checklista, zawierająca kilka pytań zmuszającej do refleksji nad własnym projektem w jakimś jego obszarze. W katalogu znajdziemy więc soczewkę niespodzianki, równowagi, kluczowego doświadczenia, kontroli, atmosfery, technologii czy transparentności.

"Księga soczewek" to narzędzie idealne, acz nie najprostsze w obsłudze. Wymaga dostrojenia go do potrzeb konkretnego projektu, stylu pracy zespołu i osobowości projektantów. Temu właśnie służą ostatnie zajęcia wyjazdu edukacyjnego, których zakończeniem jest "soczewkowa" analiza bieżącego stanu projektu każdego z zespołów.

#### Materiały źródłowe

Podstawowe

- o "Art of Game Design: Lenses", aplikacja mobilna https://play.google.com/store/apps/details?id=com.schellgames.deckoflenses Dodatkowe
- o "The Art of Game Design", J.Schell.

#### Konsultacje online: runda druga

#### Temat Lekcji 4.1: Projektowanie wyzwań: questy, zadania, łamigłówki, zagadki

Chociaż definicje gier różnią się od siebie, kilka elementów powtarza się we wszystkich. Jednym z nich jest obecność w grach wyzwań. Wyzwania to coś, co utrudnia (ale nie uniemożliwia!) osiągnięcie celu gry i czego pokonanie daje nam satysfakcję i poczucie dumy. Wzywania w grach przybierają przeróżne formy. Czasem są dla nas barierą fizyczną, czasem intelektualną. Testują naszą koordynację, spostrzegawczość, kreatywność czy umiejętność rozwiązywania problemów.

Istnieją sprawdzone metody tworzenia wyzwań oraz ich analizy i ewaluacji. Zostaną one zaprezentowane odbiorcom razem z charakterystyką najpopularniejszych grup wyzwań.

#### Materiały źródłowe

Podstawowe

- o "The Art of Game Design", rozdział 12 "Game Mechanics Support Puzzles", J.Schell Dodatkowe
- o "Challanges for Game Designers", rozdział 3 "Puzzle Design", B.Brathwaite, I.Schreiber
- o typologia wyzwań w kursie Serious Games UNC, D.Pozefsky http://wwwx.cs.unc.edu/Courses/comp585-s11/Challenges.php

#### Temat Lekcji 4.2: Projektowanie poziomów gier

Podział gry na etapy istnieje w większości gier. Czasem kolejnym krokiem jest po prostu następne wyzwaniem o wyższym poziomie trudności. Czasem jest to nowy obszar mapy, odblokowywany po zaliczeniu określonej sekwencji działań. Poziom może też być kolejnym fragmentem narracji, która spina grę w całość, w jedną wielką historię.

Podobnie jak w przypadku innych elementów gier, istnieją skodyfikowane zasady projektowania poziomów i kolejnych, następujących po sobie etapów rozgrywki. Celem tej lekcji jest więc zapoznanie odbiorców z aktualną wiedzą na ten temat. Ostatnia część zajęć poświęcona jest charakterystyce tworzenia dokumentacji poziomów w ramach dokumentów projektowych gier.

Materiały źródłowe

Podstawowe

o "Level Up! The Guide to Great Video Game Design", rozdział 9 "Everything I Learned About Level Design, I Learned from Level 9.", S.Rogers

#### Zjazd edukacyjny Nr 1

#### Temat Lekcji 5.1: Opowieść, bohater i jego wrogowie. Podstawy narracji w grach.

Większość gier, może z wyjątkiem zręcznościowych i abstrakcyjnych gier przygodnych posiada bohatera (najczęściej reprezentowanego przez avatara) i fabularne alibi zachęcające graczy do osiągnięcia celu gry. Jako że w procesie projektowania gier często sięga się do wiedzy z innych dziedzin, w tym wypadku uczestnicy\_czki zajęć zostaną zaproszeni do domeny narratologii. Podczas lekcji poznają najpopularniejsze schematy fabularne wykorzystywane w filmach i literaturze oraz całe katalogi archetypów bohaterów, bohaterek, złoczyńców i łotrzyc.

W drugiej, warsztatowej części zajęć ich zadanie polega na zaprojektowaniu fabuły gry i występujących w niej postaci z puli wylosowanych archetypów i schematów fabularnych.

#### Materiały źródłowe

Podstawowe

- o "20 Master Plots", R.B. Tobias
- o "Archetypes for Writers", T.Cowden http://www.tamicowden.com/archetypes.htm Dodatkowe
- o "Elements of Game Design", rozdział.6 "Macrostructures", R. Zubek
- $\circ$  "The Art of Game Design", rozdział 15 "One Kind of Experience Is the Story" oraz rozdział18 "Worlds Contain Characters", J.Schell

#### Zjazd edukacyjny Nr 2

#### Temat Lekcji 6.1: Umiejętności vs Losowość w grach

Ostatnie zajęcia kursu nawiązują do wiedzy z kilku poprzednich, łącząc je w jedno zagadnienie: konflikt pomiędzy losowością a umiejętnościami. Aby stawić czoła wyzwaniom, w grze, najczęściej trzeba zdobyć lub rozwinąć jakieś umiejętności. Jednak w trosce o zapewnienie regrywalność i nieprzewidywalność rozgrywki twórcy uzupełniają swoje projekty o komponent losowy. Ile w grze powinno być losowości, a ile można wymagać od graczy? Czym różnią się umiejętności gracza od kontrolowanego przezeń avatara? Czym są umiejętności i kompetencje fizyczne, umysłowe i społeczne w kontekście gier i z jakimi mechanikami najczęściej idą w parze? Odpowiedzi na te pytania stanowią pierwszą część lekcji.

Druga część spotkania to omówienie najprzydatniejszych (nie tylko w kontekście losowości, ale również procesu balansowania gry) wzorów matematycznych z obszaru prawdopodobieństwa i statystyki .

Zajęcia kończą warsztaty, podczas których uczestnicy analizują projekt swojej gry w obszarze umiejętności i losowości.

Materiały źródłowe

Podstawowe

 $\Box$ 

o "The Art of Game Design", rozdział 10 "Some Elements are Game Mechanics", J.Schell

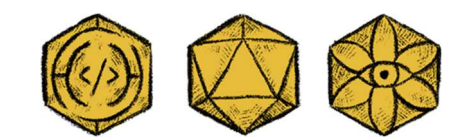

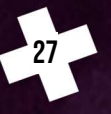

 $\blacksquare$ 

### 5.2. Game Development

#### Konferencja Przydziału

#### Temat Lekcji 1.1: Czym jest Engine?

Pierwsza lekcja kursu dla programistów była poświęcona samym fundamentom tworzenia gry, czyli tematyce silnika gry. Podczas zajęć odbiorcy dowiedzieli się nie tylko, w jaki sposób i przy użyciu jakich narzędzi tworzy się gry, ale również czym różnią się silniki od tzw. frameworków. Framework to swego rodzaju biblioteka lub zbiór bibliotek, z których mogą skorzystać osoby tworzące grę. Podczas pracy w taki sposób, grę najczęściej tworzą od początku do końca programiści, integrując otrzymane od artystów grafiki czy też dźwięki.

Silnik z kolei jest najczęściej graficznym narzędziem, która zawiera w sobie wiele zintegrowanych elementów np. edytor poziomów, edytor modeli, silnik audio, narzędzia do obsługi animacji, itp. Pracując na silniku (jak ma to miejsce właśnie w naszym projekcie), każdy członek zespołu może z niego korzystać, modyfikując finalną wersję gry. Na zakończenie zajęć przewidzieliśmy prezentację znanych gier stworzonych na różnych silnikach, aby stworzyć pole do rozmowy o słabych i mocnych stronach stosowania każdego z nich.

#### Materiały źródłowe

Podstawowe :

- o "How to Choose the Best Video Game Engine", GameDesigning https://www.gamedesigning.org/career/video-game-engines/
- o "Silnik gry komputerowej", Wikipedia https://pl.wikipedia.org/wiki/Silnik\_gry\_komputerowej

#### Temat Lekcji 1.2: Czym jest Unity?

Mówiąc najprościej: w chwili obecnej Unity to jeden z najpopularniejszych i najprzyjaźniejszych silników do tworzenia gier. Jak pisze o nim sam producent:

"Unity to zestaw narzędzi do tworzenia wieloplatformowych gier, bazujących na najpopularniejszym na świecie silniku 3D i 2D. Gry można uruchamiać na Windowsie, macOS, Linux, w przeglądarce, na konsolach (PlayStation, Xbox, Nintendo), smart TV i urządzeniach mobilnych. Można też korzystać z VR i AR.

Unity to środowisko bardzo elastyczne i kompletne, co oznacza, że można w nim przejść przez wszystkie etapy budowania gry. Program dostarcza narzędzia o szerokich możliwościach, które można dostosować do własnych potrzeb i rozbudowywać własnymi wtyczkami. W kreatorze znajdziemy intuicyjne narzędzia do projektowania interfejsu gry, zaawansowane mechanizmy animacji i cieniowania modeli w oparciu o symulacje fizyczne, możliwość pisania skryptów w JavaScripcie i C#, a także rozbudowane profilowanie zużycia pamięci."

Właśnie na tym silniku powstaje większość gier w Turnieju Trójgamicznym. Z uwagi na to, że poziom wiedzy uczestników na temat tworzenia gier jest w naszym projekcie bardzo różny, celem tej lekcji było przede wszystkim przekazanie każdemu uczestnikowi\_czce podstawowej wiedzy na temat tego właśnie silnika. W planie lekcji znalazło się więc omówienie interfejsu narzędzia, dostępnych narzędzi (Animator, Audio Mixer, UI ito.) oraz usług serwisowych (Analytics, Diagnostics).

#WyrównanyStart!

Materiały źródłowe:

Podstawowe

o Unity Learn, https://learn.unity.com/

Dodatkowe

o "3 minute game!", PushyPixels, https://www.youtube.com/watch?v=i30menw6qvU

#### Konsultacje online: runda pierwsza

#### Temat Lekcji 2.1: Systemy kontroli wersji - skorzystaj z GITa!

Zaletą pracy na silniku jest to, że cały, wieloosobowy zespół może pracować nad jedną grą jednocześnie. Niestety, ceną za tą wygodę jest problem ze spójnością i jakością kolejnych iteracji i wariantów gry, które kilka osób tworzy często w czasie rzeczywistym. Do radzenia sobie z tym problemem stworzono systemy kontroli wersji i to właśnie wiedzę o nich, zdecydowaliśmy umieścić na samym początku kursu.

Podczas tej lekcji uczestnicy\_czki dowiedzieli się więc, czym są systemy kontroli wersji, jakie systemy są aktualnie obecne na rynku i czym różnią się od siebie. Ostatnia część zajęć poświęcona jest kwestii wyboru hostingu (czyli wirtualnej przestrzeni) dla swoich repozytoriów (zasobów elementów i obiektów tworzonych na potrzeby gry).

#### Materiały źródłowe:

Podstawowe

- o "Enable Git LFS for a Unity project", Patryk Galach https://www.patrykgalach.com/2021/01/04/enable-git-lfs-for-a-unity-project/
- $\circ$  "Set up SSH for your Git", Patryk Galach https://www.patrykgalach.com/2021/01/11/set-up-ssh-for-your-git/

#### Temat Lekcji 2.2: Czy fizyka musi być ciężka?

Większość gier, może z wyjątkiem części gier logicznych o abstrakcyjnej reprezentacji, posiada jakiś świat. Ten świat może być dwu- lub trójwymiarowy, a gracz kontroluje jeden lub więcej obiektów, które się w nim znajdują. Niezależnie od tego, czy tym obiektem będzie statek kosmiczny, hydraulik w czerwonej czapce, czy kilkadziesiąt balist prowadzonych do bitwy przez orki, będzie działała na niego jakaś uproszczona fizyka. Celem zajęć było więc przybliżenie odbiorcom wiedzy na temat tego, jak działa ona w silniku Unity. W programie zajęć znalazło się więc omówienie komponentów fizycznych, masek i warstw fizycznych, metod programowania kolizji, wyzwalaczy, a także innych ustawień fizycznych jak grawitacja.

Materiały źródłowe:

Podstawowe

- o "Understanding OnCollision methods in Unity", Patryk Galach https://www.patrykgalach.com/2019/08/29/understanding-oncollision-methods/
- o "Understanding OnTrigger methods in Unity", Patryk Galach https://www.patrykgalach.com/2019/09/05/understanding-ontrigger-methods/

#### Temat Lekcji 2.3: Tworzenie interfejsów

tym, czy polubimy jakąś grę, czy też szybko ją porzucimy, często decyduje nasze odczucie oscylujące pomiędzy stanem "gra mi się łatwo" a "gra mi się trudno". Za jasność i precyzję komunikacji pomiędzy graczem a grą odpowiadają twórcy interfejsów (opisywanych często anglojęzycznym skrótem UI - *user interfejs*). W planie zajęć znalazła się więc przede wszystkim wiedza o dostępnych elementach UI w silniku Unity (jak grafiki, teksty, przyciski), oraz omówienie, w jaki sposób pozycjonować obiekty interfejsu dzięki RectTransform. Z uwagi na to, że gry video uruchamiane są na urządzeniach o różnej rozdzielczości ekranu, zdecydowaliśmy się też na dodanie do tej lekcji informacji dotyczących funkcji CanvasScaler. Dzięki niej interfejs jest odpowiednio skalowany do rozmiaru wyświetlacza.

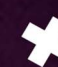

#### Materiały źródłowe

#### Podstawowe

- $\circ$  "Working with UI in Unity", Unity Learn https://learn.unity.com/tutorial/working-with-ui-in-unity#5fa0d710edbc2a002009016b
- o "Rect Transform", Unity https://docs.unity3d.com/Packages/com.unity.ugui@1.0/manual/class-RectTransform.html

#### Temat Lekcji 2.4: Porządek w projekcie

Chociaż mówienie o zaletach utrzymywania porządku może wydawać się oczywistością, to z uwagi na specyfikę pracy w środowisku Unity zdecydowaliśmy na poświęcenie tej tematyce osobnej lekcji. W jej trakcie zaprezentujemy uczestnikom\_czkom sposoby na układanie, sortowanie i tworzenie logicznych struktur folderów i obiektów. Z racji tego, że niektóre foldery w Unity mają specjalne znaczenie dla pracy tego silnika, poświęcono im osobną sekcję zajęć. Zwieńczeniem lekcji jest omówienie tzw. namespaców. Jest to sposób grupowania klas/skryptów pod jednym szyldem. Namespace służą również do rozwiązywania konfliktów nazw: jeżeli stworzymy dwie klasy o tej samej nazwie powstanie konflikt, który uniemożliwi działanie programu. W takiej sytuacji przynajmniej jeden z nich przenosi się właśnie do dedykowanego mu namespace.

#### Materiały źródłowe

#### Podstawowe

- $\circ$  "Special folder names", Unity https://docs.unity3d.com/Manual/SpecialFolders.html
- o "Namespaces", Unity https://docs.unity3d.com/Manual/Namespaces.html

#### Temat Lekcji 2.5: Tworzenie prostych animacji w silniku Unity

Animacja jest wykorzystywana w różnym stopniu w każdej grze video. Silnik Unity oferuje dwa sposoby tworzenia i obsługi animacji. Jednym z nich jest moduł Animator z którym można tworzyć złożone zależności pomiędzy poszczególnymi animacjami. Drugim, trudniejszym, jest napisanie własnych skryptów animujących obiekty w grze. W trakcie zajęć uczestnicy\_czki zostaną zapoznani z zaletami i ograniczeniami obu tych sposobów. Z uwagi na to, że wiele osób biorących udział w projekcie nigdy wcześniej nie miała do czynienia z tworzeniem animacji, zajęcia

uzupełnione zostały o moduł p.t. "12 zasad animacji". Zawiera on omówienie takich zagadnień jak zgniatanie i rozciąganie, zasada antycypacji, zwolnienia i przyspieszenia, asymteryzowanie czy 3 warstwy ruchu postaci.

#### Materiały źródłowe:

Podstawowe

- o "2D Animation in Unity (Tutorial)", Brakeys https://www.youtube.com/watch?v=hkaysu1Z-N8
- $\circ$  "Coding animations in Unity", Patryk Galach https://www.patrykgalach.com/2019/04/22/coding-animations-in-unity/

#### Dodatkowe

o "12 Principles of Animation (Official Full Series)", AlanBeckerTutorials https://www.youtube.com/watch?v=uDqjIdI4bF4

#### WYJAZD FDIJKACYJNY

#### Temat Lekcji 3.1: Implementacja interakcji z obiektami

Niniejsze zajęcia są kontynuacją i rozwinięciem poprzednich, nawiązują też do lekcji 2.2 dotyczącej fizyki w grach. Jeśli w grze istnieją poruszające się obiekty, których ruchem rządzi jakaś forma symulowanej fizyki oraz decyzja gracza, nieuchronną konsekwencją są więc interakcje występujące pomiędzy tymi obiektami. W wypadku środowiska gry nawet pozorny brak reakcji, w której piłka odbija się od ściany, nie zmieniając jej położenia ani wyglądu, musi zostać odpowiednio zaprogramowany w silniku gry.

Podczas zajęć, które mają również charakter praktyczny, odbiorcy dowiedzą się więc jak projektować różnego typu interakcje pomiędzy obiektami: od zderzeń po podnoszenie czy rzucanie przedmiotami.

32

#### Materiały źródłowe:

Podstawowe

- o "How to Pick Up Items in Unity?", Patryk Galach https://www.patrykgalach.com/2020/03/16/pick-up-items-in-unity/
- $\circ$  "New input system in Unity", Brakeys https://www.youtube.com/watch?v=Pzd8NhcRzVo

Dodatkowe

- o "Different types of raycasts in Unity", Patryk Galach https://www.patrykgalach.com/2021/03/08/different-types-of-raycasts-in-unity/
- o "Drawing ballistic trajectory in Unity", Patryk Galach https://www.patrykgalach.com/2020/03/23/drawing-ballistic-trajectory-in-unity/

#### Temat Lekcji 3.2: Wzorce projektowe, dlaczego warto z nich korzystać

Wzorce projektowe są ogólnym przepisem na rozwiązanie typowych problemów programistycznych. Zajęcia służą prezentacji popularnych wzorców (jak State Machine,

Factory, Singleton, Command oraz Observer), prezentacji przykładowych zastosowań oraz studia przypadków ich implementacji w konkretnych przykładach.

Omówienie zawiera też porównanie zalet i niedoskonałości w/w wzorców wraz z sytuacjami, w których konkretne wzorce bywają nieprzydatne.

#### Materiały źródłowe

Podstawowe

- o "Game Programming Patterns", R.Nystrom https://gameprogrammingpatterns.com/contents.html
- o "Design Patterns in Unity", Patryk Galach https://www.patrykgalach.com/2019/05/06/design-patterns-in-unity/

#### Temat Lekcji 3.3: Narzędzia edytorowe

Siłą Unity jest jego elastyczność. Silnik ten umożliwia nie tylko korzystanie z szerokiej palety gotowych narzędzi, ale umożliwia też tworzenie własnych narzędzi i rozszerzeń w specjalnym edytorze. Celem tych zajęć jest przekazanie odbiorcom wiedzy na temat tego jak pisać własne okna, programować narzędzia oraz dopasować do własnych potrzeb sposób wyświetlania komponentów w inspektorze. Czym jest komponent oraz inspektor i dlaczego jest to ważne w pracy w silniku Unity?

Inspektor to specjalne okno, które służy do zaprezentowania informacji o zaznaczonym obiekcie czy pliku wewnątrz projektu, zwanym komponentem.

Obiekty na scenie w Unity są zbudowane z komponentów, z których każdy może być odpowiedzialny za coś innego. Znajdziemy więc komponenty fizyczne (collidery), audio (emiter dźwięku), renderujące (przypisywanie modelu 3D, rysowanie linii), czy animacyjne (odgrywanie animacji na obiektach).

Z uwagi na szerokie możliwości tworzenia obiektów w Unity, inspektory można edytować, aby dopasować je do charakterystyki pracy w danym projekcie. Właśnie tę umiejętność będą szlifować uczestnicy\_czki projektu podczas tych zajęć.

Materiały źródłowe:

Podstawowe

- o "IMGUI Layout Modes", Unity https://docs.unity3d.com/Manual/gui-Layout.html
- o "Custom Inspector in Unity", Patryk Galach https://www.patrykgalach.com/2019/05/16/custom-inspector-in-unity/
- o "Custom Window in Unity", Patryk Galach https://www.patrykgalach.com/2019/05/20/custom-window-in-unity/
- o "Custom ScriptableWizard in Unity", Patryk Galach https://www.patrykgalach.com/2019/09/12/custom-scriptable-wizard/
- o "Assigning Interface in Unity Inspector", Patryk Galach https://www.patrykgalach.com/tag/editor/

#### Dodatkowe

- o "ReadOnly Attribute in Unity Editor", Patryk Galach https://www.patrykgalach.com/2020/01/20/readonly-attribute-in-unity-editor/
- o "Creating Replace Tool in Unity for Level Designers", Patryk Galach https://www.patrykgalach.com/2019/08/26/replace-tool-for-level-designers/
- o "Asset Preview Grid for Unity", Patryk Galach https://www.patrykgalach.com/2019/09/02/asset-preview-grid/

#### Temat Lekcji 3.4: Tworzenie własnych shaderów z ShaderGraphem

Opis ostatniej lekcji wyjazdu edukacyjnego wypada otworzyć małym słowniczkiem pojęć.

- o *Shader* to mały program działający na karcie graficznej, który odpowiada za nadawanie obiektom 2D/3D kolorów czy głębi. Shader może posiadać wiele rodzajów parametrów tekstury, kolory czy wartości numeryczne pól, z których składa się obiekt.
- o Materiał jest to instancja shadera, w której przypisujemy wartości do zdefiniowanych w shaderze pól. W materiale możemy określać kolory, tekstury, czy też manipulować parametami numerycznymi .
- o *Tekstura* to obrazek, który jest wykorzystywany przez *materiały* i wyświetlany na obiektach 2D/3D.

ShadererGraph to wbudowane narzędzie w Unity do tworzenia własnych shaderów i materiałów. Podczas zajęć uczestnicy\_czki dowiedzą się nie tylko jak go obsługiwać, ale też jak modyfikować wybrane parametry materiałów z poziomu kodu.

#### Materiały źródłowe:

Podstawowe

- o "Introduction to ShaderGraph", Unity https://learn.unity.com/tutorial/introduction-to-shader-graph
- o "Basics of Shader Graph Unity Tutorial", Brakeys https://www.youtube.com/watch?v=Ar9eIn4z6XE

#### Dodatkowe

- o "Pixelated Effect in Unity Shader Graph", Patryk Galach https://www.patrykgalach.com/2020/06/01/pixelated-effect-in-unity-shader-graph/
- o "Pixelated Ground in Unity Shader Graph", Patryk Galach https://www.patrykgalach.com/2020/06/08/pixelated-ground-in-unity-shader-graph/
- o "Toon Shading with Unity Shader Graph", Patryk Galach https://www.patrykgalach.com/2020/09/14/toon-shading-with-unity-shader-graph/
- o "Creating Waves on Plane mesh", Patryk Galach https://www.patrykgalach.com/2019/08/01/waves-on-plane/

#### Konsultacje online: runda druga

#### Temat Lekcji 4.1: W jaki sposób debugować projekt?

Większość gier przechodzi tę samą historię: wielkie oczekiwania fanów przed premierą, premiera gry, zalew grafik i memów przedstawiających mniej lub zabawne niedoskonałości, glitche i błędy w grze. Celem zajęć jest zapoznanie uczestników z tematem wyszukiwania błędów w kodzie - najlepiej przed jej premierą - oraz prezentacja dostępnych narzędzi, które umożliwiają ten proces.

Aby zadbać o jak najbardziej praktyczny charakter zajęć, jest prezentacja w edytorze kolejnych narzędzi służących do eliminacji bugów (np. debugger w Visual Studio) wraz z technikami ich wykorzystania, do których należą przełączyć edytor/inspektor w tryb debugowania, wypisywanie logów, podglądanie wartości w inspektorze czy podłączanie debuggera z programistycznego IDE. Temat, który domyka zajęcia to optymalizacja i profilowaniem kodu za pomocą narzędzi wbudowanych w edytorze Unity (np. Profiler).

#### Materiały źródłowe:

Podstawowe

- $\circ$  "Important Classes Debug", Unity Documentation https://docs.unity3d.com/Manual/class-Debug.html
- o "Console Window", Unity Documentation https://docs.unity3d.com/Manual/Console.html
- $\circ$  , You can switch your Inspector into the debug mode", The Kinghts of Unity https://blog.theknightsofunity.com/can-switch-inspector-debug-mode/
- $\circ$  "Debug C# code in Unity", Unity Documentation https://docs.unity3d.com/Manual/ManagedCodeDebugging.html
- o "Using Debugger in Visual Studio with Unity", Patryk Galach https://www.patrykgalach.com/2019/06/27/unity-debugger/

#### Dodatkowe

- o "Introduction to the Profiler", Unity Learn https://learn.unity.com/tutorial/introduction-to-the-profiler#
- $\circ$  "Working with the Memory Profiler", Unity Learn https://learn.unity.com/tutorial/working-with-the-memory-profiler
- o "UI Profiler", Unity Learn https://learn.unity.com/tutorial/ui-profiler-2019-3#
- o "Graphics performance fundamentals", Unity Documentation https://docs.unity3d.com/Manual/OptimizingGraphicsPerformance.html

#### Temat Lekcji 4.2: Zapisywanie postępów gracza

W naturze gier jest bycie wyzwaniem dla gracza. Gra, która nie stawi nam oporu i którą przejdziemy za pierwszym podejściem, na pewno nie wyląduje na liście ulubionych tytułów. Aby umożliwić stopniowe przechodzenie kolejnych etapów i swobodną interakcję w wybranym czasie, konieczna jest możliwość zapisywania naszych postępów. Niniejsza lekcja dotyczy właśnie tego tematu. W jej trakcie uczestnicy\_czki poznają przykładowe sposoby zapisywania i wczytywania danych oraz tworzenie systemu zapisów postępu gracza, oraz dowiedzą się czym jest serializacja i jak serializować/deserializować pliki z danymi.

Serializacja to konwersja obiektu na jakąś formę tekstową, zaś deserializacja działa w drugą stronę. Załóżmy, że mamy w grze postać znajdująca się na mapie X, na pozycji Y i posiadającą Z punktów życia. To te 3 parametry - XYZ - będą zserializowane przy zapisie gry to pliku ze stanem gry. Umożliwi to kontynuację rozgrywki właśnie na tym konkretnym etapie po ponownym uru-

chomieniu gry. Zwieńczeniem zajęć jest przedstawienie procedury komunikacji z przykładowym serwerem REST.

#### Materiały źródłowe

#### Podstawowe

- o "Data Serialization in Unity (JSON friendly)", Patryk Galach https://www.patrykgalach.com/2019/04/08/data-serialization-in-unity-json-friendly/
- o "JSON Serialization", Unity Documentation https://docs.unity3d.com/Manual/JSONSerialization.html
- o "How to Save and Load a Game in Unity", raywenderlich.com https://www.raywenderlich.com/418-how-to-save-and-load-a-game-in-unity
- $\circ$  "Save & Load system in Unity", Brakeys https://www.youtube.com/watch?v=XOjd\_qU2Ido

#### Dodatkowe

 $\circ$  "How to call REST API in Unity", Patryk Galach https://www.patrykgalach.com/2019/04/18/how-to-call-rest-api-in-unity/

#### Zjazd edukacyjny Nr 1

#### Temat Lekcji 5.1: Porozmawiajmy o optymalizacji

Temat optymalizacji kodu został już wprowadzony na wcześniejszym etapie kursu. Jako że jest to jedna z aktywności podejmowana raczej na końcu, niż na początku projektu, powraca on w rozszerzonej wersji na przedostatniej lekcji, wraz z wiedzą dotyczącą testowania wydajności działania gier. Jest to okazja do omówienia wbudowanych w edytor narzędzi jak Profiler, Memory Profiler, Frame Debuger czy też Physics Debugger. Jeśli chodzi o samą wydajność, lekcja obejmuje aspekty związane zarówno z wydajnością programistyczną, jak i renderującą. Istnieją różnorodne podejścia do badania wydajności jednego i drugiego oraz narzędzia, które można przy tym wykorzystać. Badanie wydajności na nic się jednak nie przyda, jeśli twórcy gry nie znają technik optymalizacji kodu. Dlatego ostatnia część zajęć jest poświęcona właśnie temu zagadnieniu.

37

#### Materiały źródłowe:

Podstawowe

o "Analysis", Unity Documentation https://docs.unity3d.com/Manual/analysis.html

- o "Graphics performance and profiling", Unity Documentation https://docs.unity3d.com/Manual/graphics-performance-profiling.html
- $\circ$  "Introduction to Optimization in Unity", Unity Learn https://learn.unity.com/tutorial/introduction-to-optimization-in-unity

#### Dodatkowe

o "Maximizing Your Unity Game's Performance", CGCookie https://cgcookie.com/articles/maximizing-your-unity-games-performance

#### **ZIAZD EDUKACYJNY NR 2**

#### Temat Lekcji 6.1: Proste sztuczki na polishing gry

Polishing, czyli z ang. polerowanie, to nadawanie projektowi ostatnich szlifów. Zajęcia mają więc luźniejszą formę i dotyczą głównie tematu "miodności" gry. Pojęcie to trudno zdefiniować, choć każdy gracz wie, co oznacza. W polskim slangu growym rozumie się je jako nad wyraz pozytywne uczucia i doświadczenia płynące z rozgrywki, coś wyjątkowego i unikalnego, ponad standard, co zaskakuje i sprawia, że dany tytuł otrzymuje status od ulubionego po kultowy.

Miodność, niczym przysłowiowy diabeł, często ukryta jest w szczegółach i detalach. Zajęcia służą więc do tego, by wskazać odbiorcom obszary projektu, o które warto wyjątkowo zadbać. Wbrew pozorom, istnieje kilka technik poprawiających doznania płynące z rozgrywki oraz prostych mechanik, które potrafią pozytywnie zmienić odbiór gry i oczarować graczy.

#### Podstawowe

- o "Juice it or lose it a talk by Martin Jonasson & Petri Purho", grapefrukt https://www.youtube.com/watch?v=Fy0aCDmgnxg
- o "The Art and Science of Game Feel | How Game Designers Juice Games with Mechanics,Pacing and Effects", The Game Overanalyser https://www.youtube.com/watch?v=EDElfx2qo\_M

- o "Secrets of Game Feel and Juice", Game Maker's Toolkit https://www.youtube.com/watch?v=216\_5nu4aVQ
- o "The art of screenshake" J.W.Nijman, Dutch Game Garden https://www.youtube.com/watch?v=AJdEqssNZ-U

## 5.3. Experience Design

#### Konferencja Przydziału

#### Temat Lekcji 1.1: Różne stylistyki gier komputerowych

Grafika komputerowa przeszła technologiczną rewolucję szybciej, niż jakakolwiek ze sztuk wizualnych. Drogę prowadzącą od prostych, dwukolorowych wyświetlaczy do fotorealistycznych filmów w rozdzielczości 4K przeszła w niespełna pół wieku. Pierwsze zajęcia niniejszego kursu mają więc charakter przeglądowy. Ich treścią jest prezentacja popularnych i różnorodnych stylów graficznych (takich jak pixel art, realizm, flat art, doodle art, low poly czy cutout art) wraz z omówieniem cech charakterystycznych każdego z nich.

#### Materiały źródłowe

Podstawowe :

- o "Who needs photorealism? Gaming's most amazing art styles exposed, gamesradar", J.Towell https://www.gamesradar.com/gamings-most-amazing-art-styles-exposed/
- $\circ$  , 3D art styles that rule the game world: applications and examples", kevuru games, V.Mozolevskaya https://kevurugames.com/blog/3d-art-styles-that-rule-the-game-world-applications-andexamples/

#### Temat Lekcji 1.2: Inspiracje, referencje koncept art.

Drugie zajęcia Konferencji Przydziału poświęcone są tworzeniu wizualnej dokumentacji do projektu, czyli koncept artów (szkiców koncepcyjnych) oraz style guidów (katalogów stylistycznych). Podczas zajęć zderzane są ze sobą szkice oraz finalne grafiki ze znanych i popularnych gier. Osobnym tematem jest tworzenie tzw. katalogów referencyjnych, czyli zbiorów inspirujących grafik, które pomogą w wypracowaniu ostatecznego stylu graficznego w danej grze. Na zakończenie przedstawione są kolejne kroki powstawania koncept artu: od wyszukiwania grafik referencyjnych, przez tworzenie szkicu, po finalną ilustrację w kolorze, ze światłocieniem i wszystkimi detalami.

Materiały źródłowe:

Podstawowe

o "Concept Art - jak stworzyć świat gier od podstaw?", Strefa Designu Uniwersytetu SWPS, A.Domino, M.Antczak https://www.youtube.com/watch?v=wbI8M9XOzdM

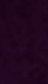

- o "Co drzemie w leśnych ciemnościach? Czyli o projektowaniu potworów na potrzeby gier", Grafmag, P.Graniak https://www.youtube.com/watch?v=K49lLpHq6hM
- o "Jak projektować potwory na potrzeby gier", Grafmag, P.Graniak https://grafmag.pl/artykuly/jak-projektowac-potwory-na-potrzeby-gier-pawel-graniak-nagrafconf-2017
- o "Concept Art Polska ODC.01 Czym jest Concept Art?", Concept Art Polska https://www.youtube.com/watch?v=PPSx4epSifg
- o "Concept art w grze Wiedźmin", Elements Talks, M.Madej https://www.youtube.com/watch?v=8ITUUWpd7M0

#### Konsultacje online: runda pierwsza

#### Temat Lekcji 2.1: Podstawy pixel artu

Ze względu na możliwości ówczesnych komputerów, do przełomu lat 80tych i 90tych, pixel art był jedynym dostępnym stylem graficznym. Dziś używany jest przez artystów z zupełnie innych powodów: ze względu na swoją prostotę i szybkość tworzenia grafik w tej estetyce uznawany jest za styl tani i niesłychanie przyjazny dla młodych twórców. Z tego powodu zasłużył sobie na osobne zajęcia, podczas których odbiorcy dowiadują się nie tylko o przyczynach popularności i technicznych uwarunkowaniach tego stylu, ale również o dostępnych narzędziach do jego tworzenia. Ostatnia kwestia poruszana na zajęciach to wyszukiwanie i wykorzystywanie we własnych projektach gotowych grafik dostępnych na otwartych licencjach.

#### Materiały źródłowe:

Podstawowe

- o "Pixel Art for Game Developers", 2017, s. 1-8, D.Silber https://books.google.pl/books/about/Pixel\_Art\_for\_Game\_Developers.html?id=OmBECg AAQBAJ&printsec=frontcover&source=kp\_read\_button&redir\_esc=y#v=onepage&q&f=fal se
- o "Style by Necessity, On FTL: Faster Than Light, and Pixel Art as an Art Movement, The Gemsbok Articles on Literature, Games, Films, Philosophy", D.Podgorski https://thegemsbok.com/art-reviews-and-articles/video-game-reviews-mid-weekmission-ftl-faster-than-light-subset-games/

- o Serwis Open Game Art https://opengameart.org/
- o "10 Best Pixel Art Software & Programs for Developers (2021 Update)" https://blog.felgo.com/game-resources/make-pixel-art-online

#### Temat Lekcji 2.2: Glitch art - estetyka usterek w grach wideo

Moda na rzeczy uszkodzone, noszące ślady intensywnego użycia czy po prostu wadliwe (a dzięki temu wyjątkowe) dotyczy nie tylko ubrań czy mebli. Od czasu do czasu na rynku gier video powraca glitch art, czyli stylistyka celowo przypominająca błędy powstające w wyświetlaniu cyfrowego obrazu. Naszym zdaniem to kolejny styl, który warto zaprezentować początkującym artystom, którym zależy na nadaniu ich projektom oryginalnego sznytu. W trakcie zajęć poruszone są więc takie tematy jak specyfika estetyki glitch, pochodzenie i funkcjonowanie glitchy oraz wpływ błędów na rozumienie i interpretację samej gry.

#### Materiały źródłowe:

Podstawowe

- o "Bugs and Features: On Video Game Glitches and Interpretation", N.Wainstein https://www.lareviewofbooks.org/article/bugs-and-features-on-video-game-glitches-andinterpretation/
- $\circ$  , Glitched perception: beyond the transparency and visibility of the video game object", J.Janik

TransMissions: The Journal of Film and Media Studies", 2017, vol.2, no. 2, pp. 65-82. http://transmissions.edu.pl/glitched-perception-beyond-the-transparency-and-visibilityof-the-video-game-object/

#### Temat Lekcji 2.3: Narzędzia do edycji wideo i animacji w promocji gier

Niniejsze zajęcia mają charakter przeglądowy. Ich celem jest przedstawienie odpowiedzi na pytanie często zadawane przez osoby rozpoczynające swoją przygodę z tworzeniem grafiki do gier video czy animacji. Jak gdzie szukać bezpłatnych narzędzi do tworzenia audio i video? Które z tych narzędzi są warte polecenia? Jak tworzyć proste grafiki, animacje i soundscapy (krajobrazy dźwiękowe)? Dzięki tej lekcji odbiorcy powinni dowiedzieć się, jakie narzędzie najlepiej będzie odpowiadać ich potrzebom stylowi i specyfice pracy oraz aktualnego projektu.

#### Materiały źródłowe

Podstawowe

 $\circ$  . How to Create Simple and Effective Product Videos (With Examples)", A.Faherty https://www.oberlo.com/blog/how-to-create-a-product-video

- o "10 najlepszych darmowych programów do edycji filmów", M.Jaskólski https://www.benchmark.pl/testy\_i\_recenzie/najlepsze-darmowe-programy-do-edyciiwideo.html
- $\circ$  . 10 Best Free Animation Software Program to Make Marketing Videos in 2021", A.Sheehan https://www.oberlo.com/blog/free-animation-software
- o "Podstawy animacji 2D OpenToonz | Kopiowanie rysunków, scen", INZET https://www.youtube.com/watch?v=d9kMHh3acog

#### Temat Lekcji 2.4: Kompozycja scen w grach wideo

Lekcja wprowadza odbiorców w przestrzeń wiedzy, którą branża gier video odziedziczyła z filmu. Oprócz informacji na tematy związane bezpośrednio z projektowaniem gier (jak prawidłowe rozłożenie elementów i akcentów przyciągających uwagę gracza na mapie poziomu gry), sporo miejsca poświęcone jest podstawom kompozycji plastycznej i pojęciom takim jak kontrast, dominanta czy gama kolorystyczna. Druga część zajęć poświęcona jest nauce o budowaniu nastroju, głównie poprzez zręczne operowanie oświetleniem wirtualnych przestrzeni oraz gradientami kolorystycznymi.

#### Materiały źródłowe

Podstawowe

- . "Ten Principles for Good Level Design", GDC https://www.youtube.com/watch?v=iNEe3KhMvXM
- "Grafika Komputerowa Światło, cieniowanie i cienie", A.Czajkowski http://staff.uz.zgora.pl/aczajkow/materialy/gk/lectures/GK-INF-lecture6.pdf
- . The Best Way to Light Your Scenes", Flipped Normals https://www.youtube.com/watch?v=PqzLDHMzIyw
- "Using Contrast to Improve Your Art Art Fundamentals", Flipped Normals https://www.youtube.com/watch?v=MTwKlE-L3lU

- . "Co to są i jak je poprawnie używać LUT'S?", K.Dziewiątkowski https://www.youtube.com/watch?v=PwiniQzugtI
- Co to jest LUT w filmie i jak działa?, I.Podgórski https://www.igorpodgorski.pl/blog/lut-w-filmie/

#### Temat Lekcji 2.5: Modelowanie 3D do gier. Proces i narzędzia.

Celem zajęć jest ogólne zapoznanie się z procesem modelowania obiektów do gier wideo. Omówione podczas zajęć etapy pracy obejmują takie zagadnienia jak poszukiwanie inspiracji, tworzenie szkiców i koncept artów, modelowanie, teksturowanie, optymalizacja modeli, a na końcu importowanie ich do silnika gry. Do każdego z wyżej wymienionych etapów można wybrać jedno z wielu dostępnych narzędzi, z których najpopularniejsze i najprzyjaźniejsze użytkownikowi zostaną zaprezentowane w trakcie omawiania każdego z etapów procesu.

#### Materiały źródłowe

#### Podstawowe

- $\circ$  ,3D Modeling Workflow for Games Explained", FlippedNormals Marketplace https://www.youtube.com/watch?v=eS6gI1bAvPA
- o "Full 3D Character Workflow Explained Sculpting, Retopo & Textures", Flipped Normals https://www.youtube.com/watch?v=r8TiAjV2f8I

#### Wyjazd edukacyjny

#### Temat Lekcji 3.1: Podstawy nawigacji i modelowania w Blenderze

Jednym z programów najczęściej używanych przy tworzeniu prostych gier video jest Blender. To darmowe oprogramowanie pozwala tworzyć kompletne assety 3D, od modelu przez przygotowanie map UV, malowanie tekstur i animację obiektów 3D. Zajęcia mają za zadanie oswoić odbiorców z Blenderem m.in. poprzez przedstawienie jego interfejsu (okien, paneli oraz możliwości ich dostosowywania do potrzeb użytkownika), podstaw modelowania siatki, trybów selekcji obiektów aż po transformowanie obiektów, tworzenie był i edytowanie ich właściwości. Na ich zakończenie odbiorcy powinni być w stanie samodzielnie tworzyć modele obiektów typu low poly (model o niskiej ilości poligonów zoptymalizowany do użycia w silniku growym takim jak Unity).

#### Materiały źródłowe

Podstawowe

o First Steps - Blender 2.80 Fundamentals, Blender https://www.youtube.com/watch?v=MF1qEhBSfq4&list=PLa1F2ddGya\_- UvuAqHAksYnB0qL9yWDO6

#### Temat Lekcji 3.2: Modelowanie high poly

Pojęcia high- i low poly są dosyć względne i zmieniają się w czasie. Dzisiejsze grafiki low poly (czyli złożone z relatywnie niskiej liczby wielokątów, z których składa się dany obiekt 3D) pod koniec XX wieku uchodziłyby za high poly.

Zajęcia skupiać będą się na aktualnej specyfice pracy z modelami high poly. Uczestnicy\_czki zajęć otrzymają specjalistyczną wiedzę dotyczącą takich obszarów pracy jak:

- o Mapowanie UV odpowiednie pocięcie siatki obiektu 3d i rozłożenia jej na przestrzeni 2d w celu dalszego teskturowania.
- o Teksturowanie PBR Physically Based Rendering, model cieniowania, pozwalający uzyskać realistyczne oświetlenia otoczenia dzięki interakcji światła z powierzchnią i rzeczywistych właściwości materiałów jak metaliczność (mettalic, chropowatość (rougness).
- o Sculpting metoda modelowania polegająca na cyfrowym rzeźbieniu obiektu za pomocą różnego typu pędzli (brushy).
- o Remesh narzędzie automatycznej przebudowy geometrii w celu ujednolicenia budowy siatki obiektu (topologi).
- $\circ$  Retopologia proces modelowania obiektu low poly na modelu high poly.
- $\circ$  Rigowanie połączenie statycznego modelu 3d z systemem kości i kontrolerów animacyjnych w celu przygotowania animacji modelu 3d.
- o Systemu cząsteczkowy symulacje złożonych zjawisk np ognia, deszczu wody. Systemu cząsteczkowe składają się z dużej ilości obiektów-cząsteczek.

44

Na zakończenie zajęć przedstawione zostaną podstawy tworzenia tekstur w programie Quixel Mixer.

#### Materiały źródłowe

Podstawowe

- $\circ$  "Blender 2.8 How to bake textures Tutorial", Markom3d https://www.youtube.com/watch?v=2ClzsuExtCo&t=331s
- o "How to Bake Color ID Map with Blender Cycles", CG Noob https://www.youtube.com/watch?v=TImdwwM75cE
- o "Blender Beginner Tutorial-learn Quixel Mixer", Blender Art. https://www.youtube.com/watch?v=Jg5KH1Kuqlw
- o "UV Unwrapping Blender 2.80 Fundamentals", Blender https://www.youtube.com/watch?v=Y7M-B6xnaEM&t=275s

#### Temat Lekcji 3.3: Przygotowanie modelu do silnika Unity

Celem tych zajęć będzie prezentacja kolejnego, klasycznego trybu pracy, czyli sculptingu (rzeźbienie). Do jego wykonania stosuje się różnorodne cyfrowe pędzle oraz bazowe modele stworzone w programach do tworzenia trójwymiarowych obiektów. Zadaniem uczestników\_czek będzie stworzenie i rozrzeźbienie humanoidalnej postaci. Ostatni etap to nauka przenoszenia modeli 3D do silnika Unity i dalsza ich obróbka w tym środowisku (jak dodawanie światłą czy postprocessing).

#### Materiały źródłowe

#### Podstawowe

- "Sculpting with Blender For Beginners", Ryan King Art. https://www.youtube.com/watch?v=VYuUlQO-kYE
- o "Wstęp do Sculpt Mode Blender 2.83", PL Tutors https://www.youtube.com/watch?v=GPwvq5BLEck
- o "How to Import Blender 2.8 & 2.9 to Unity?", One Wheel Studio https://www.youtube.com/watch?v=NjflKgMepQs

#### Dodatkowe

o "Learn to Sculpt in Blender - Quick Start Guide", Flipped Normals https://www.youtube.com/watch?v=Cmi0KoFtc-4

#### Temat Lekcji 3.4: Podstawy animacji 3D

W trakcie zajęć uczestnicy\_czki zapoznają się z podstawami animacji 3D oraz nauczą się przede wszystkim jak w szybki sposób wyszukiwać gotowe modele 3D w serwisach i bazach internetowych, oraz jak budować własne modele postaci 3D, zaczynając od tworzenia ich szkieletu. Kolejny etap pracy to animacja takich modeli w programie Blender z wykorzystaniem tzw. klatek kluczowych.

#### Materiały źródłowe

Podstawowe

- o "Blender 2.80 Fundamentals", Keyframes https://youtu.be/SZJswvw9wEs
- $\circ$  . 3D Animation Characters: 10 Sources to Find the Best Models" B. Goldschmidt https://all3dp.com/2/3d-animation-characters-best-sites/

45

o Make Human http://www.makehumancommunity.org/

- o "Tutorial Make Human", Gamefromscratch https://www.youtube.com/watch?v=Hclmyg9wNTA
- $\circ$  "Blender 2.8 Tutorial : Rig ANY Character for Animation in 10 Minutes!" CG Geek https://youtu.be/SBYb1YmaOMY

#### Konsultacje online: runda druga

#### Temat Lekcji 4.1: Symulacja tkanin

Program Blender posiada oryginalny system symulacji tkanin. Podczas zajęć odbiorcy dowiedzą się, jak wzbogacić swoje środowisko gry o atrakcyjnie wyglądające elementy scenografii lub jak uatrakcyjnić wygląd występujących w niej postaci. Symulacja tkanin pozwala na tworzenie takich obiektów jak zasłony, sztandary, obrusy, draperie czy dowolne ubrania.

#### Materiały źródłowe

Podstawowe

- "Blender Cloth | Beginners Guide | Getting Started", PIXXO 3D https://www.youtube.com/watch?v=252qhBFl2UM
- "Blender | Sewing Cloth In Blender 2.92", PIXXO 3D https://www.youtube.com/watch?v=W9GDWKzf1mc
- "Blender Tutorial Cloth Simulation | Advance Simulation | Blender 2.9", PIXXO 3D "https://www.youtube.com/watch?v=AbyfuW5Aocg

#### Temat Lekcji 4.2: Znajdźki prawdę Ci powiedzą

Celem tej lekcji jest zapoznanie projektantów gier z elementami ubogacającymi gry takimi jak: placeables (obiekty rozmieszczone w krajobrazie gry), znajdźki (obiekty posiadające wartość w grze, które trzeba wypatrzeć), kolekcjonałki (obiekty do łączenie w kolekcje i zestawy) oraz gatherables (obiekty do zbierania i wykorzystania czy przetworzenia).

Zajęcia odwołują się zarówno do sztuk wizualnych, jak i psychologii graczy. Są też pretekstem do rozmowy o tym, jak działają na nas obiekty w grze i jak projektować ich wygląd, by spełniały rolę narzuconą przez projektanta\_kę.

#### Materiały źródłowe

Podstawowe

- o " The Economy Of Gatherables & Collectibles In Videogames", N. Bayly https://www.nickbayly.com/2021/05/25/gatherables-resources-collectibles-craftingitems-in-video-games/
- o "The Craft of Collectible Design in Videogames", J.Brycer https://game-wisdom.com/critical/collectible-design-videogames
- $\circ$  . Attracting and Retaining Players with Collection Systems", W. Voutilainen https://www.gamerefinery.com/attracting-and-retaining-players-with-collectionsystems/

Dodatkowe

o "Cyfrowe ślady ludowości. Etnoinspiracje w grach Wiedźmin i Wiedźmin 2 / Digital signs of ethnicity. Ethnoinspirations in "Witcher" and "Witcher 2" games", M.Tyminska "Etnoinspiracje. Inspiracje Kulturą Ludową We Współczesnym Polskim Wzornictwie, Modzie, Architekturze, Reklamie…"

#### Zjazd edukacyjny Nr 1

#### Temat Lekcji 5.1: Praca z kamerą w programach Blender 3d i Unity

Kamera w grach video jest oczami gracza. Celem zajęć jest zaprezentowanie jak prawidłowo konfigurować kamerę w programach Blender i Unity i jak optymalizować pracę korzystając ze skrótów klawiszowych. Pozostała część zajęć odnosi się po raz kolejny do techniki pracy z prawdziwą kamerą i obejmuje takie zagadnienia jak kadrowanie, ogniskowanie, śledzenie obiektów i sposoby oraz trasy poruszania się kamery.

#### Materiały źródłowe

Podstawowe

- o "Blender 3.0 Manual Cameras", Blender.org https://docs.blender.org/manual/en/latest/render/cameras.html
- o "Camera View", Blender.org https://docs.blender.org/manual/en/latest/editors/3dview/navigate/camera\_view.html
- o "Fly/Walk Navigation", Blender.org https://docs.blender.org/manual/en/latest/editors/3dview/navigate/walk\_fly.html#dvie w-fly-walk

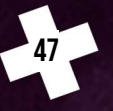

- o "Animate Cameras like a Pro (Blender Tutorial)", CG Boost https://www.youtube.com/watch?v=COwENnPwWJ8
- o "Camera Animation Flow Path | Camera ride || BLENDER REALLY EASY", iixinit https://youtu.be/FIWxL4M0t2s

#### Dodatkowe

o "Add Camera Rigs", Blender.org https://docs.blender.org/manual/en/latest/addons/camera/camera\_rigs.html

#### Zjazd edukacyjny Nr 2

#### Temat Lekcji 6.1: Efekty cząsteczkowe

W trakcie zajęć uczestnicy zapoznają się z systemami cząsteczkowymi w programie Blender 3D. Przy ich użyciu można tworzyć nie tylko fascynujące efekty wizualne, ale również rozmieszczać losowo obiekty na powierzchniach innych obiektów. Kolejne z częstych zastosowań to generowanie delikatnych, multiplikowanych obiektów zwiększających realizm gry, jak sierść, owłosienie czy źdźbła traw i zbóż.

Uczestnicy\_czki dowiedzą się więc też, jakie są podstawowe składowe konfiguracji systemu cząsteczkowego (definiowanie ilości emitowanych obiektów, czasu życia obiektów, grawitacji itp.), oraz jak tworzyć animacje i cut scenki z użyciem systemów cząsteczkowych.

#### Materiały źródłowe

#### Podstawowe

- o "Particle system", Blender 3.0 Manual https://docs.blender.org/manual/en/latest/physics/particles/index.html
- o "Particle Animation for Beginners! (Blender Tutorial)", Blender Daily https://youtu.be/QfUhMg8-cn4
- $\circ$  "Symulacja iskier Blender 2.83", PL Tutors https://www.youtube.com/watch?v=PkNEje-PSd0
- o "Blender Tutorial: Connected Particles Animation", tutor4u https://youtu.be/nWmXgXbreSI
- o "Randomly Placing Objects with PARTICLES in Blender", The CG Essentials https://youtu.be/TWZgMg56YMQ

48

o "How to get Better Hair Dynamics / Simulations in Blender", A.F.Jones https://youtu.be/p5K8GhLyPAs

## 6.E-learning

Ta część materiałów edukacyjnych ma najtrwalszy i uniwersalny charakter. Podzielona została na 5 kursów. Trzy z nich skorelowane są ze ścieżkami edukacyjnymi. Dwa kolejne zawierają wiedzę przydatną w tym samym stopniu dla każdego członka zespołu.

## 6.1. Cechy charakterystyczne gatunków gier

#### Grupa docelowa: osoby, które wybrały ścieżkę Game Design

#### Prowadząca: dr Marta Tymińska, Uniwersytet Gdański

Kurs ten jest rozwinięciem lekcji 2.5. W każdym z odcinków prowadząca opisuje jeden z głównych typów gier: od gier akcji, przez przygodówki, gry fabularne po gry strategiczne. Celem tego kursu jest nie tylko omówienie specyfiki każdego z gatunków, ale również cech, które wpływają na specyfikę pracy i procesu tworzenia gier należących do omawianej grupy.

## 6.2. Projektowanie interfejsu gry

#### Grupa docelowa: osoby, które wybrały ścieżkę Game Development

#### Prowadzący: Piotr Nowakowski, People Can Fly

W wielu grach interfejs jest najbardziej zaniedbaną częścią gry. Gdy twórcy mierzą się z niedostatkami czasu, środków czy zasobów ludzkich, obszar komunikacji gracza z grą miewa charakter wynikowy, jest niespójny i nieprzemyślany.

Techniczne aspekty tworzenia interfejsów omówione są w lekcji 2.3. Materiały w e-learningu poszerzają temat i nadają mu nieco uniwersalny charakter. Z tego powodu, oprócz deweloperów, powinni się nim zainteresować również pozostali członkowie zespołu.

## 6.3. Udźwiękowienie gier

#### Grupa docelowa: osoby, które wybrały ścieżkę Experience Design

#### Prowadzący: Krzysztof Kowal, Anshar Studios

Tworzenie warstwy dźwiękowej gry to obszar równie trudny, co niedoceniony. Ze względu na jego specyfikę Rada Programowa zdecydowała o umieszczenie wiedzy z tej dziedziny w elearningu, gdzie dostęp do niej jest najwygodniejszy.

Tematy poruszone w trakcie kursu obejmują szeroki zakres zagadnień, od odnajdowania miejsca muzyki i dźwięków w całym projekcie, przez kwestie związane z komponowaniem i tworzeniem dźwięków, po porady z obszaru komunikacji z zespołem czy implementacji komponentów dźwiękowych w silniku Unity.

### 6.4. Teamwork: role w zespole

#### Grupa docelowa: cały zespół

#### Prowadząca: Maja Augustynek, Idego Group

Celem tego kursu jest przekazanie uczestniko\_czkom turniej konkretnej wiedzy i skutecznych narzędzi do efektywnej pracy i komunikacji w grupie. W poszczególnych lekcjach prowadząca podzieliła się wiedzą z takich zagadnień jak metody planowania pracy, zarządzanie projektem czy komunikacja i role w zespole.

## 6.5. Robimy trailer! Od pomysłu do montażu filmu

#### Grupa docelowa: cały zespół

#### Prowadzący: Borys Badtke, CN Experyment

Jednym z wyzwań, jakie stoi przed każdym z zespołów, jest video prezentacja własnego projektu. Ostatni z kursów powstał po to, by ułatwić osobom uczestniczącym w projekcie realizację tego zadania. Kolejne filmy wprowadzają odbiorców w arkana warsztatu filmowego: od inspiracji, przez omówienie różnych typów trailerów, studia przypadku, po prezentację narzędzi oraz darmowych zasobów materiałów AV dostępnych na otwartej licencji.

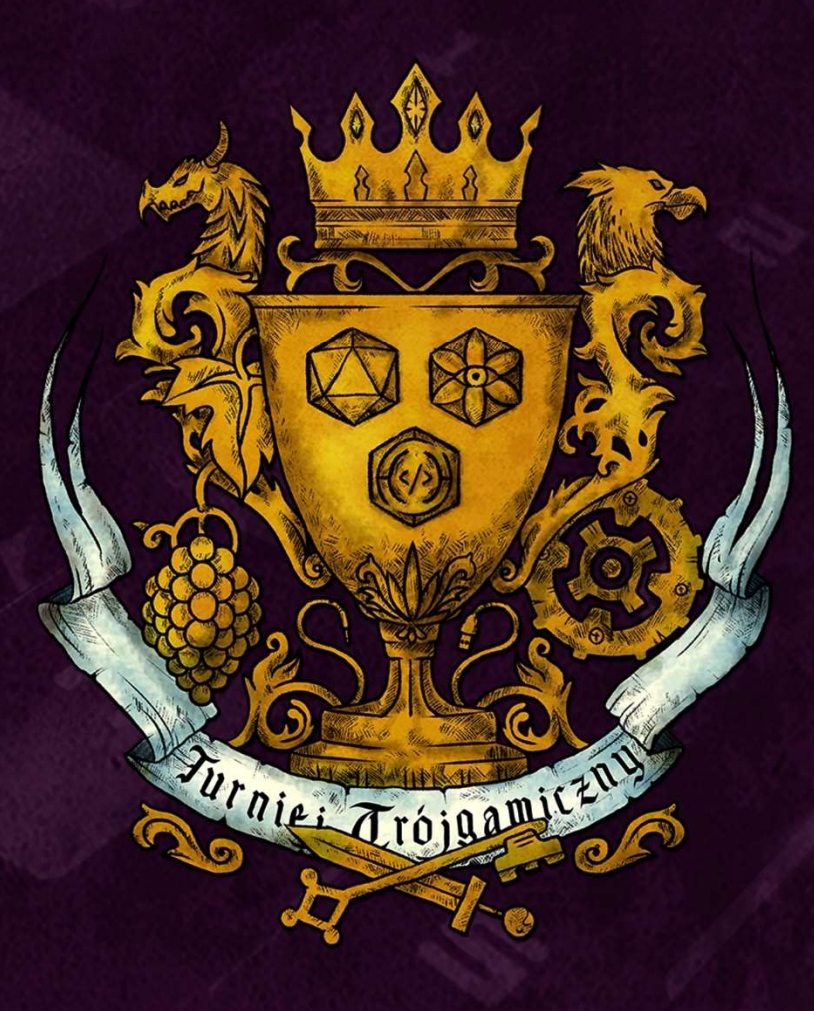

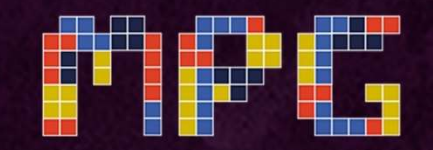

Mistrzostwa w Projektowaniu Gier Komputerowych

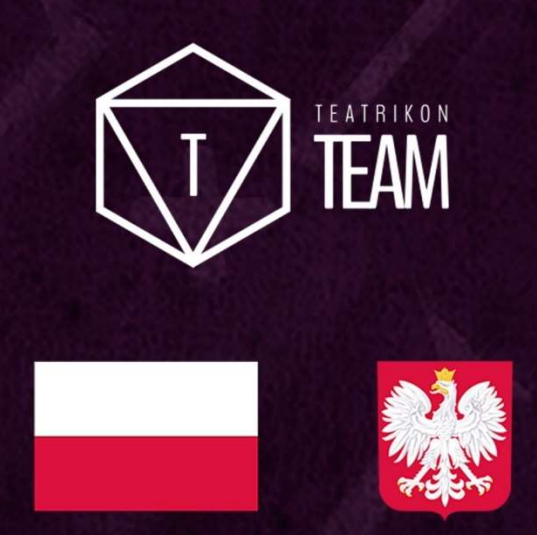

Dofinansowano ze środków budżetu państwa w ramach Programu Rozwoju Talentów Informatycznych na lata 2019-2029. Przyznana kwota dotacji: 2 500 000,00 zł. Wartość projektu: 2 678 200,00 zł.